## ФЕДЕРАЛЬНОЕ АГЕНТСТВО ЖЕЛЕЗНОДОРОЖНОГО ТРАНСПОРТА

Федеральное государственное бюджетное образовательное учреждение высшего образования

«Иркутский государственный университет путей сообщения»

#### **Красноярский институт железнодорожного транспорта**

– филиал Федерального государственного бюджетного образовательного учреждения высшего образования «Иркутский государственный университет путей сообщения (КрИЖТ ИрГУПС)

> УТВЕРЖДЕНА приказ и.о. ректора от «07» июня 2021 г. № 80

# **Б1.О.54 Современные системы интервального регулирования движения поездов** рабочая программа дисциплины

Специальность – 23.05.05 Системы обеспечения движения поездов Специализация – Автоматика и телемеханика на железнодорожном транспорте Квалификация выпускника – инженер путей сообщения Форма и срок обучения – очная форма, 5 лет обучения; заочная форма, 6 лет обучения Кафедра разработчик программы – Системы обеспечения движения поездов

Общая трудоемкость в з.е. –3 Часов по учебному плану – 108 В том числе в форме практической подготовки (ПП) – 4/4 (очная/заочная)

Формы промежуточной аттестации в семестрах/на курсах очная форма обучения: экзамен– 9 семестр заочная форма обучения: экзамен– 6 курс, контрольная работа – 6 курс

**Очная форма обучения Распределение часов дисциплины по семестрам**

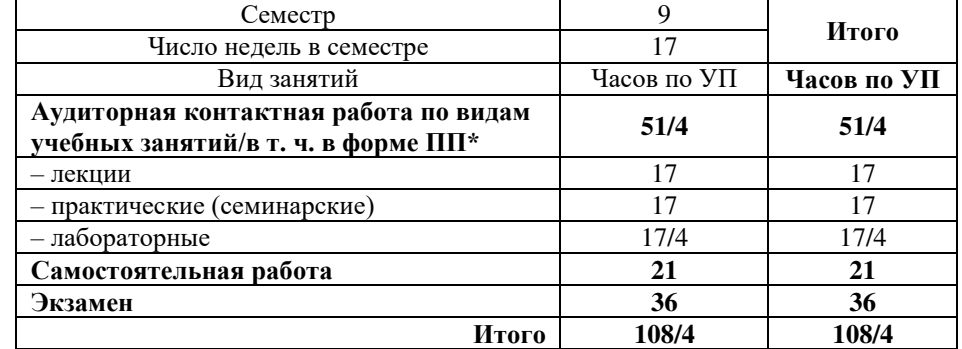

#### **Заочная форма обучения Распределение часов дисциплины по курсам**

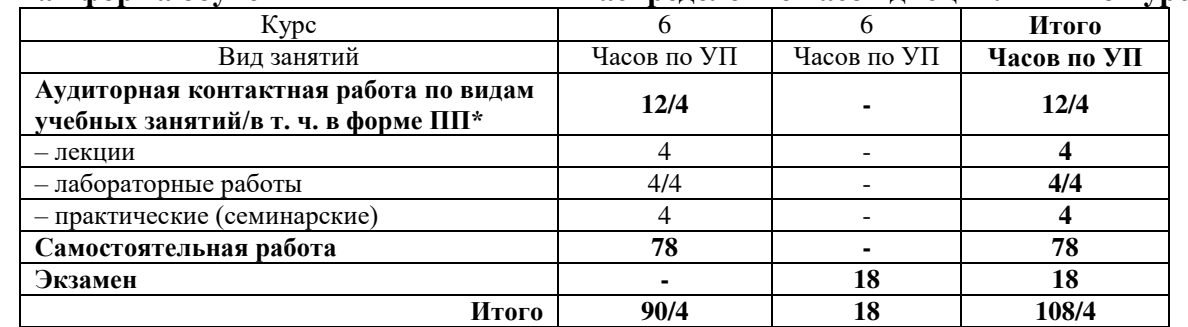

\* В форме ПП – в форме практической подготовки.

УП – учебный план.

## КРАСНОЯРСК

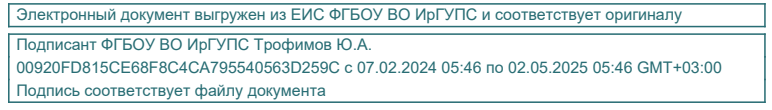

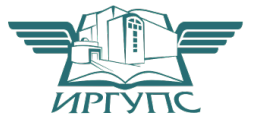

Рабочая программа дисциплины разработана в соответствии с федеральным государственным образовательным стандарт высшего образования – специалитет по специальности 23.05.05 Системы обеспечения движения поездов, утверждённым приказом Минобрнауки России от 27.03.2018 г. № 217.

Программу составил: канд. техн. наук, доцент, доцент и поставляет по техн. А.Е. Гаранин

Рабочая программа рассмотрена и одобрена для использования в учебном процессе на заседании кафедры «Системы обеспечения движения поездов», протокол от 29.03.2021 г. № 8.

Зав. кафедрой*,* канд. техн. наук, доцент О.В. Колмаков

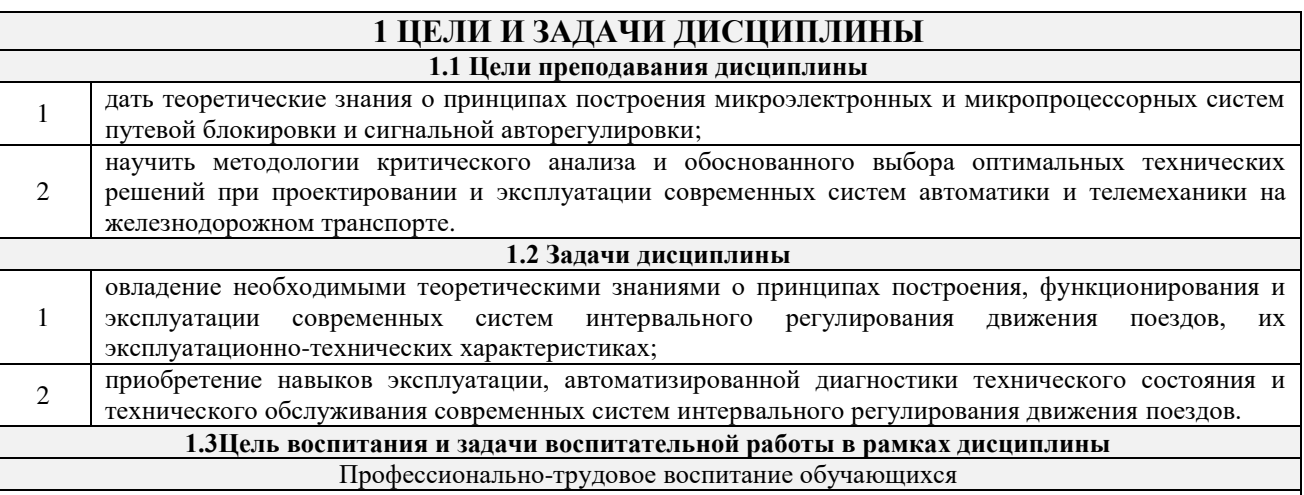

Цель профессионально-трудового воспитания – формирование у обучающихся осознанной профессиональной ориентации, понимания общественного смысла труда и значимости его для себя лично, ответственного, сознательного и творческого отношения к будущей деятельности, профессиональной этики, способности предвидеть изменения, которые могут возникнуть в профессиональной деятельности, и умению работать в изменённых, вновь созданных условиях труда.

Цель достигается по мере решения в единстве следующих задач:

– формирование сознательного отношения к выбранной профессии;

– воспитание чести, гордости, любви к профессии, сознательного отношения к профессиональному долгу, понимаемому как личная ответственность и обязанность;

– формирование психологии профессионала;

– формирование профессиональной культуры, этики профессионального общения;

– формирование социальной компетентности и другие задачи, связанные с имиджем профессии и авторитетом транспортной отрасли.

## **2 МЕСТО ДИСЦИПЛИНЫ В СТРУКТУРЕ ОПОП**

**2.1 Требования к предварительной подготовке обучающегося**

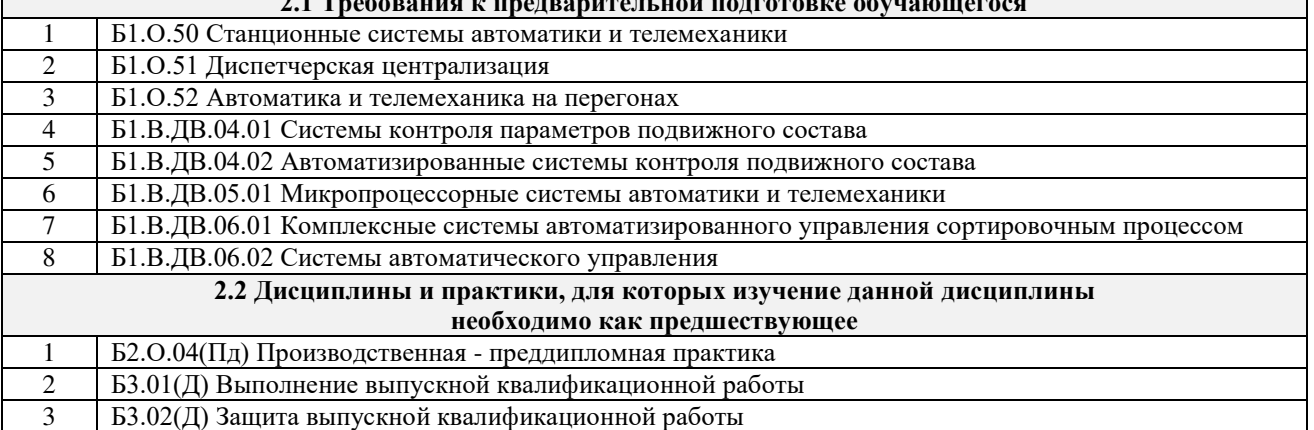

## **3 ПЛАНИРУЕМЫЕ РЕЗУЛЬТАТЫОБУЧЕНИЯ ПО ДИСЦИПЛИНЕ, СООТНЕСЕННЫЕ С ТРЕБОВАНИЯМИ К РЕЗУЛЬТАТАМ ОСВОЕНИЯ ОБРАЗОВАТЕЛЬНОЙ ПРОГРАММЫ**

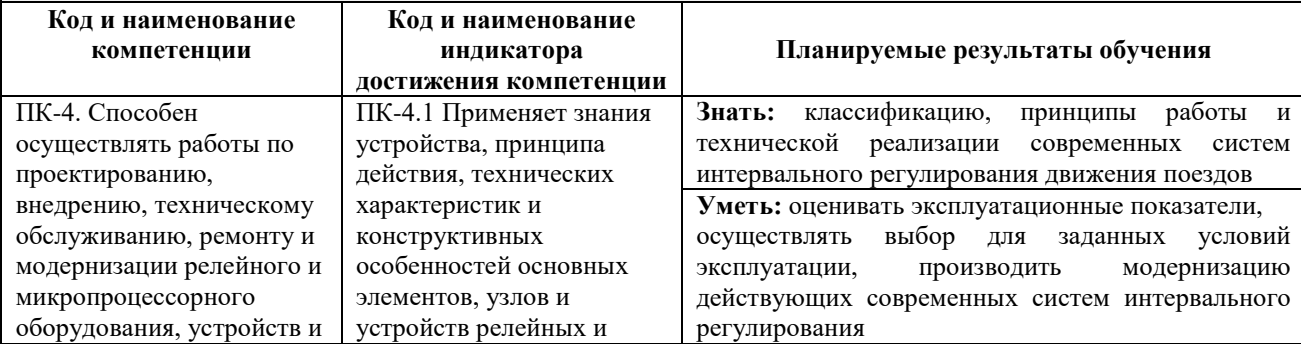

сооружений станционных и перегонных систем железнодорожной автоматики и телемеханики

микропроцессорных систем железнодорожной автоматики и телемеханики, а также систем контроля параметров подвижного состава

**Владеть:** навыками построения и проектирования современных систем интервального движения поездов; методами анализа работы систем интервального регулирования движения поездов

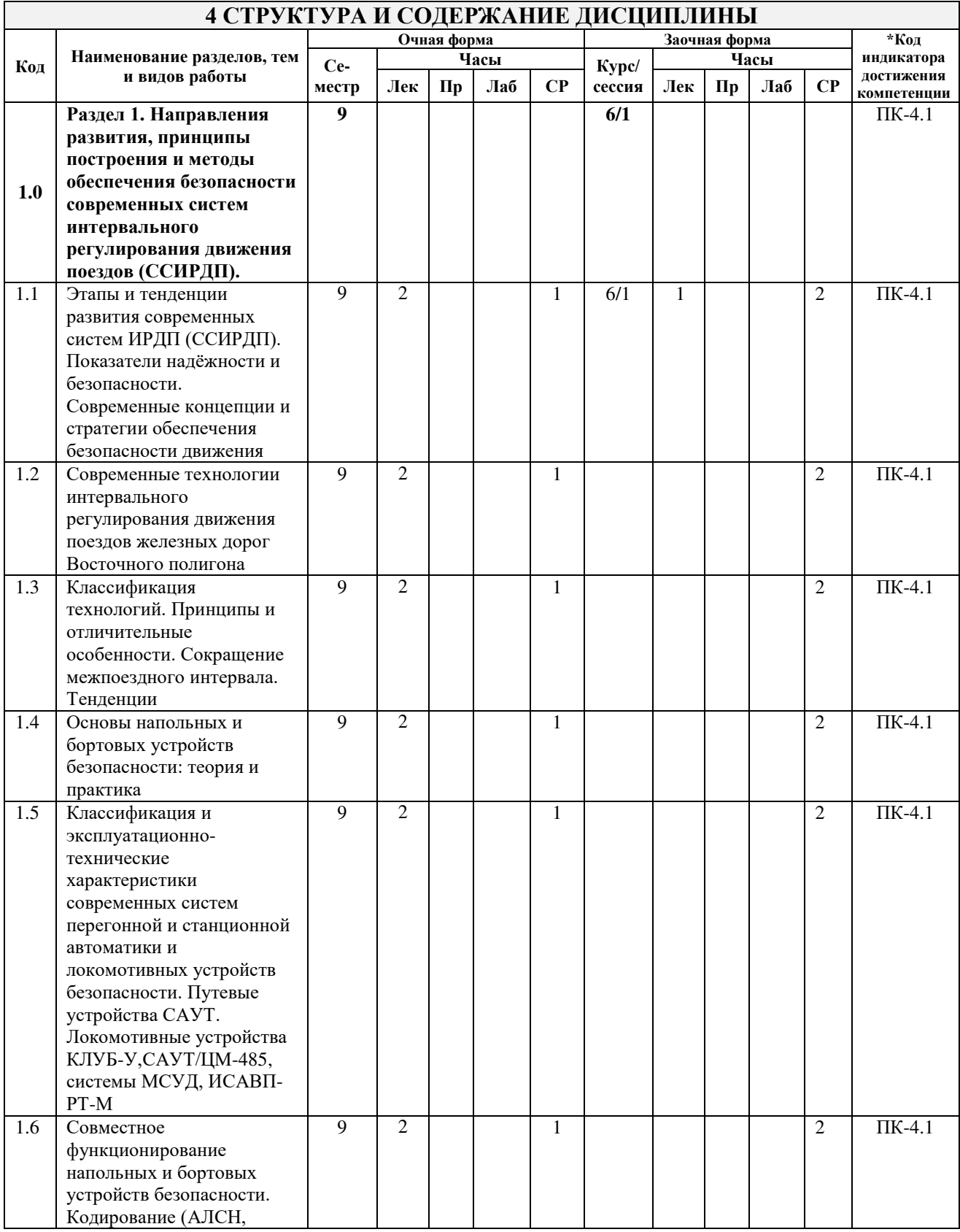

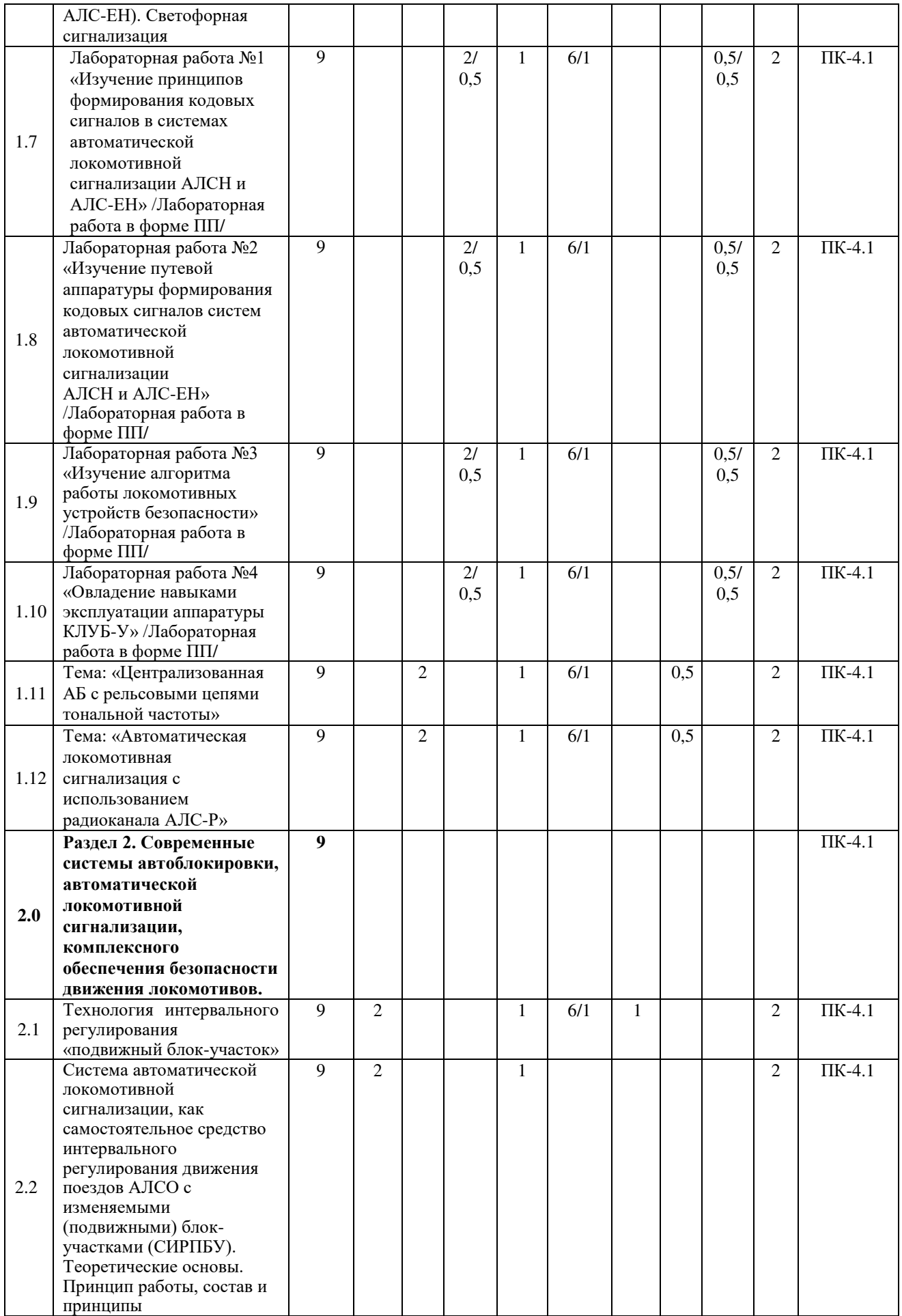

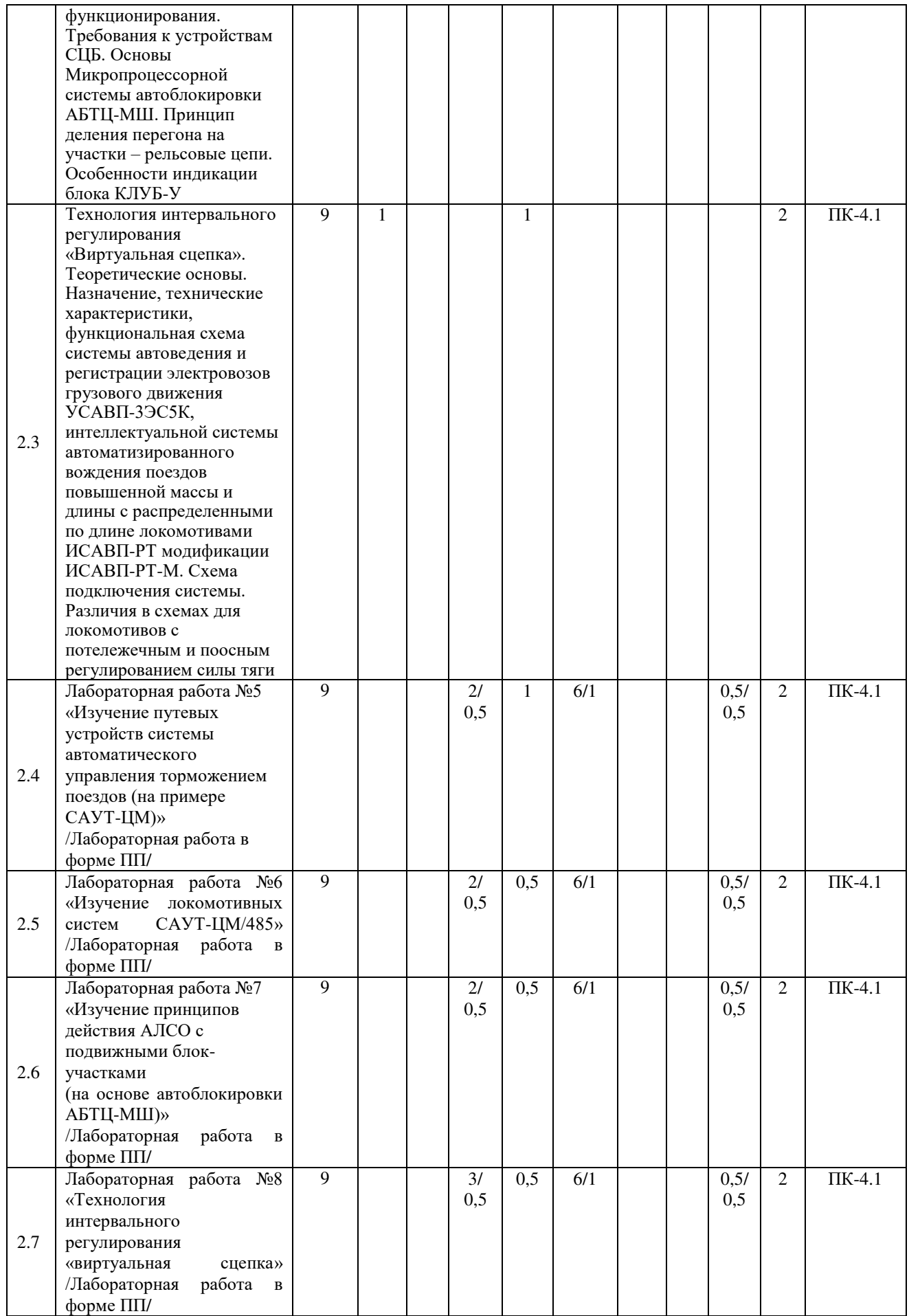

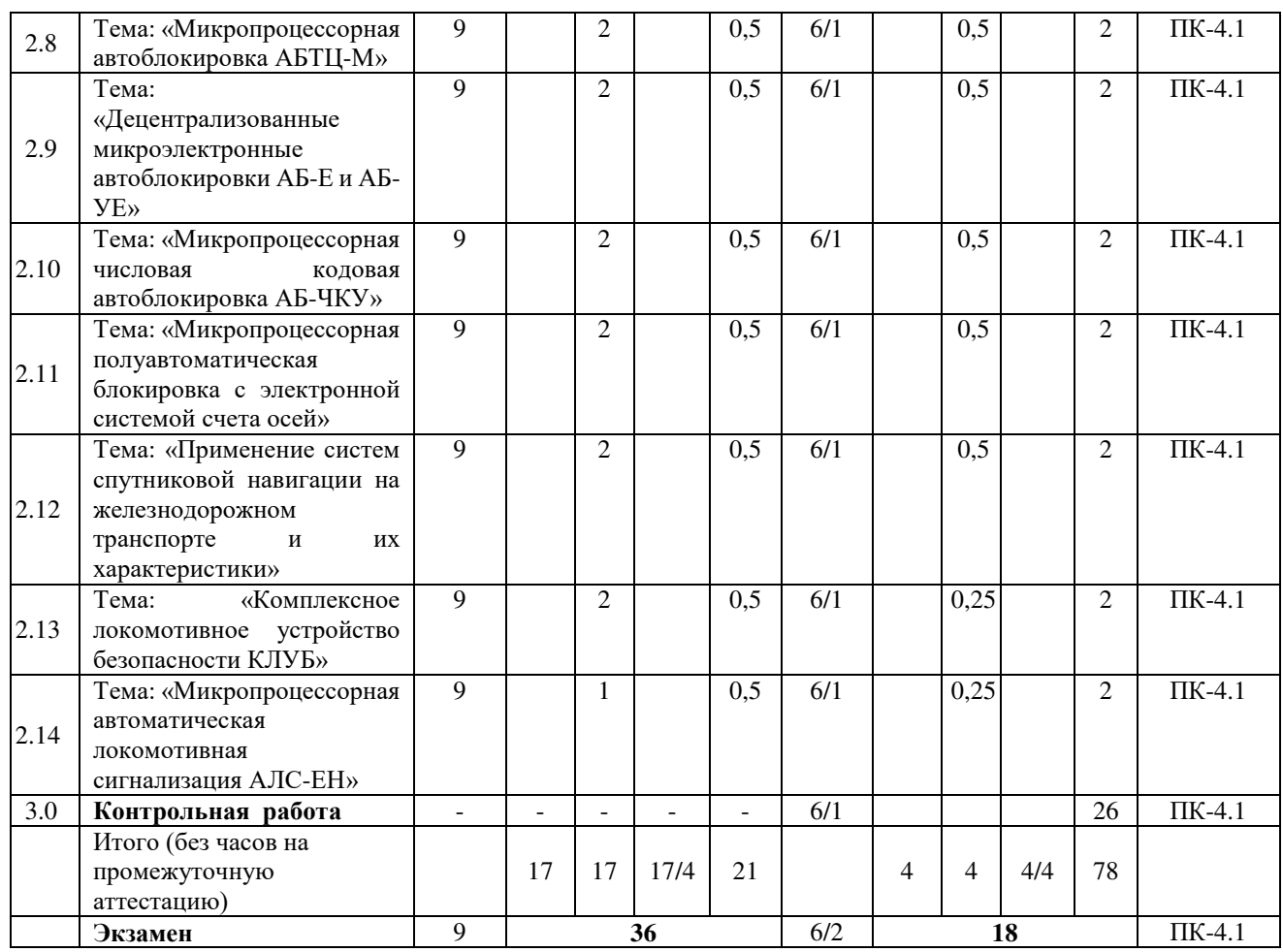

\* Код индикатора достижения компетенции проставляется или для всего раздела, или для каждой темы, или для каждого вида работы.

## **5 ФОНД ОЦЕНОЧНЫХ СРЕДСТВ ДЛЯ ПРОВЕДЕНИЯ ТЕКУЩЕГО КОНТРОЛЯ УСПЕВАЕМОСТИ И ПРОМЕЖУТОЧНОЙ АТТЕСТАЦИИ ОБУЧАЮЩИХСЯ ПО ДИСЦИПЛИНЕ**

Фонд оценочных средств для проведения текущего контроля успеваемости и промежуточной аттестации по дисциплине оформлен в виде приложения № 1 к рабочей программе дисциплины и размещен в электронной информационно-образовательной среде КрИЖТ ИрГУПС, доступной обучающемуся через его личный кабинет.

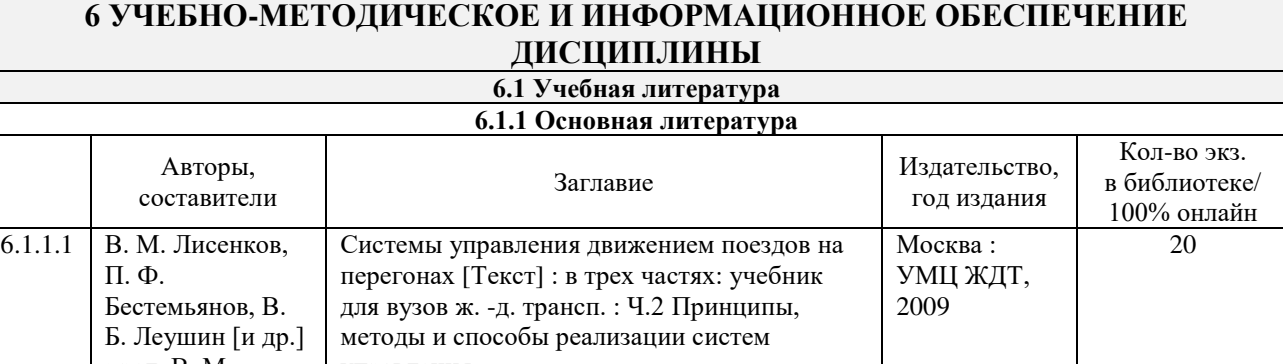

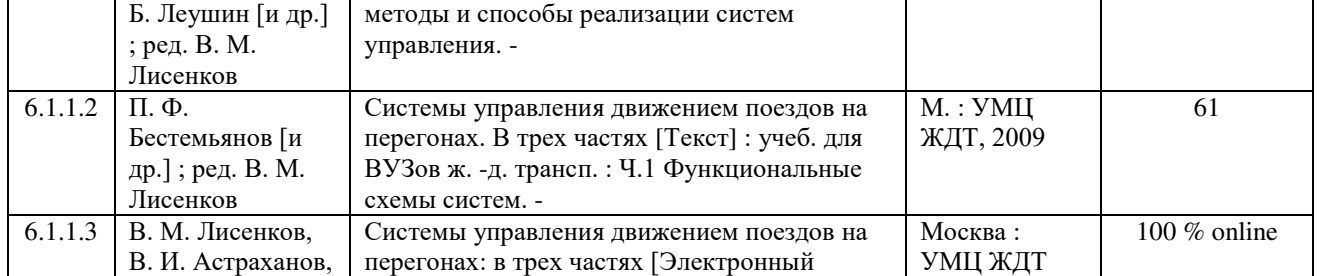

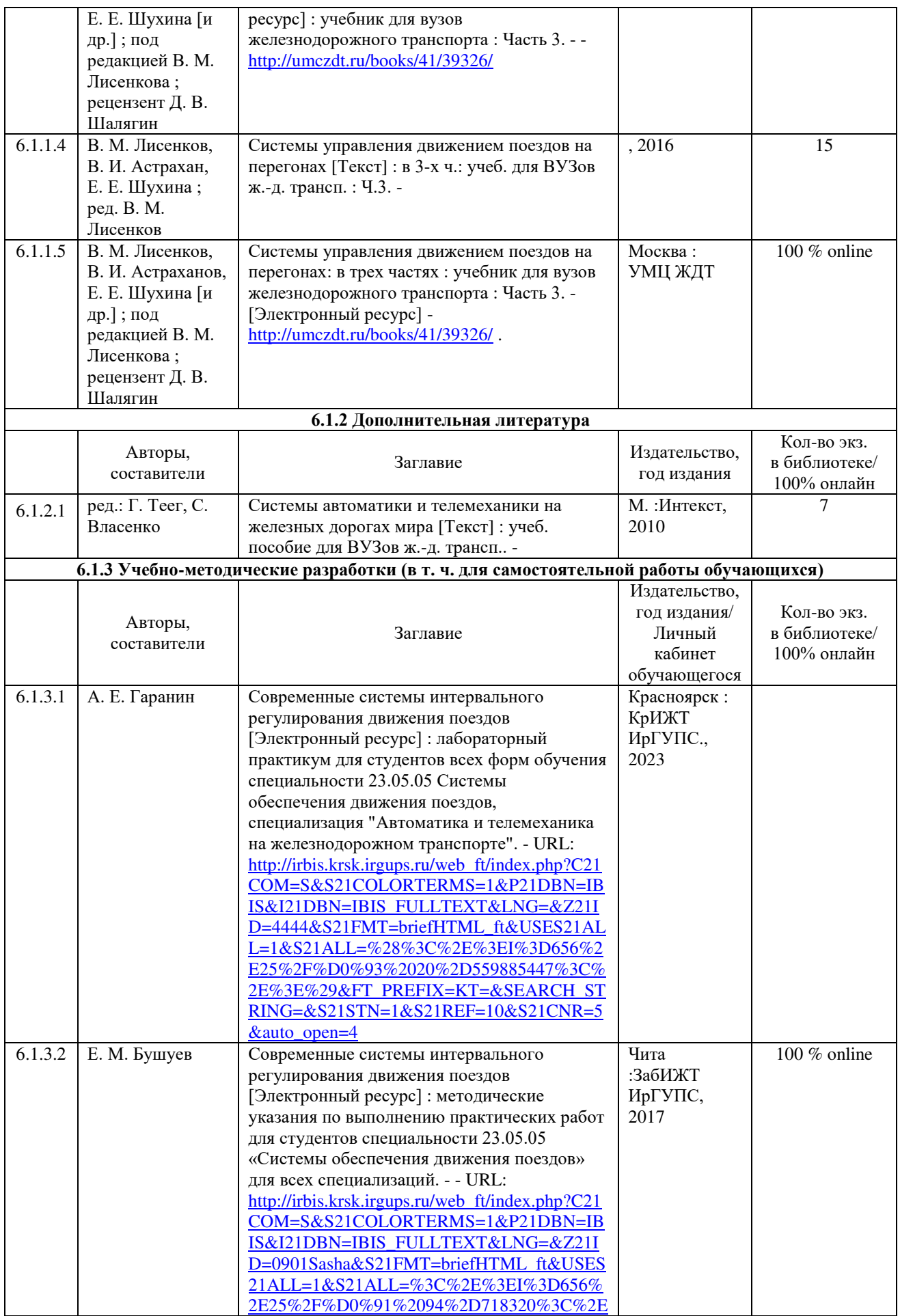

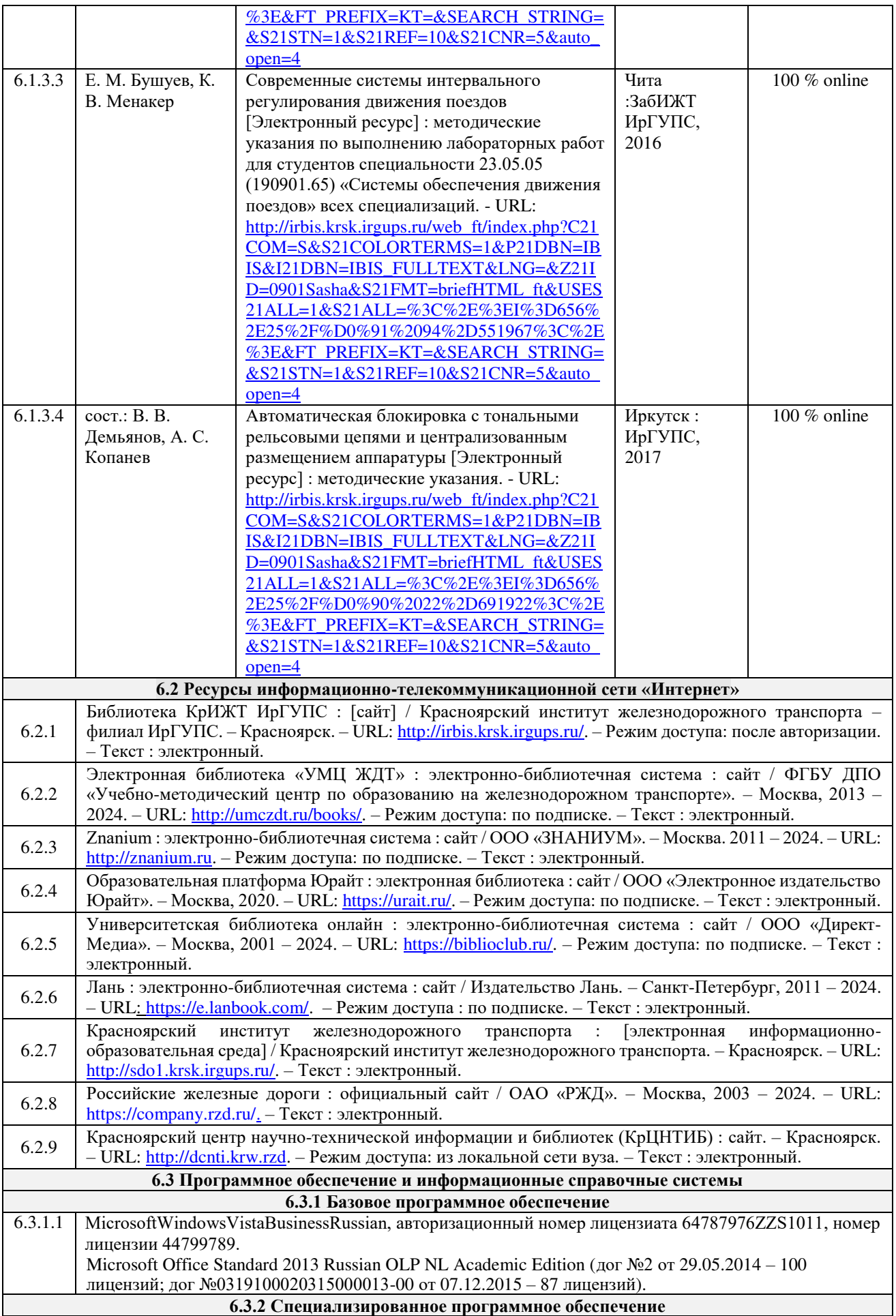

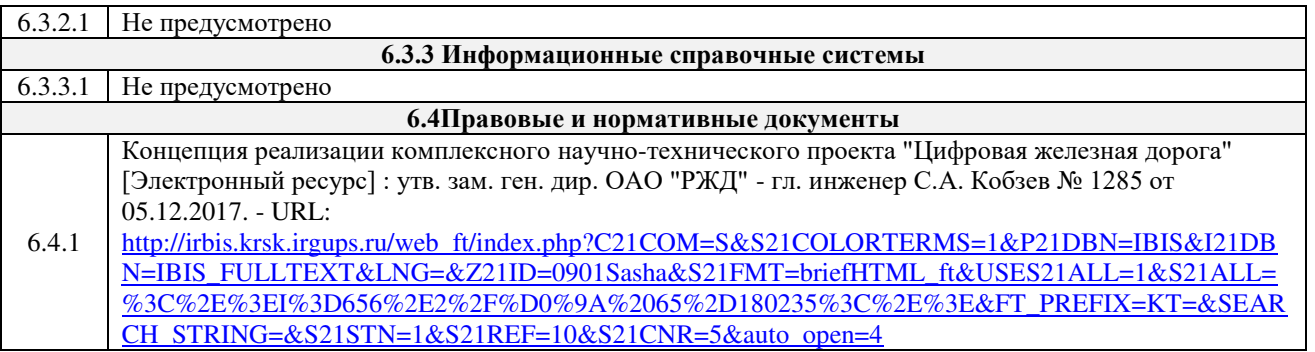

## **7 ОПИСАНИЕ МАТЕРИАЛЬНО-ТЕХНИЧЕСКОЙ БАЗЫ, НЕОБХОДИМОЙ ДЛЯ ОСУЩЕСТВЛЕНИЯ УЧЕБНОГО ПРОЦЕССА ПО ДИСЦИПЛИНЕ**

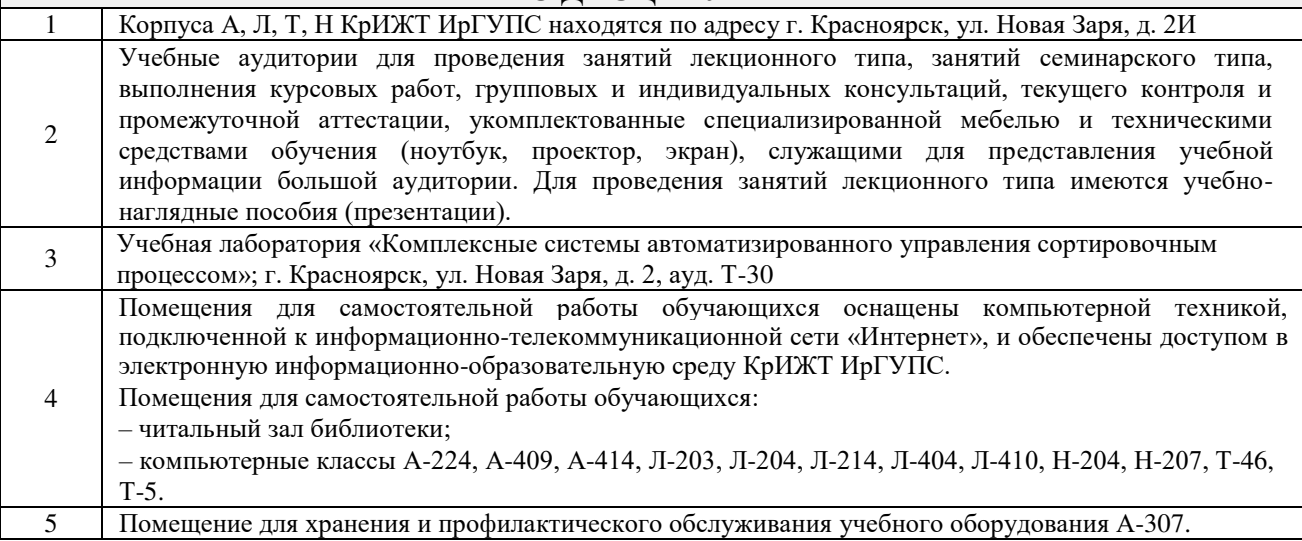

## **8 МЕТОДИЧЕСКИЕ УКАЗАНИЯ ДЛЯ ОБУЧАЮЩИХСЯ ПО ОСВОЕНИЮДИСЦИПЛИНЫ**

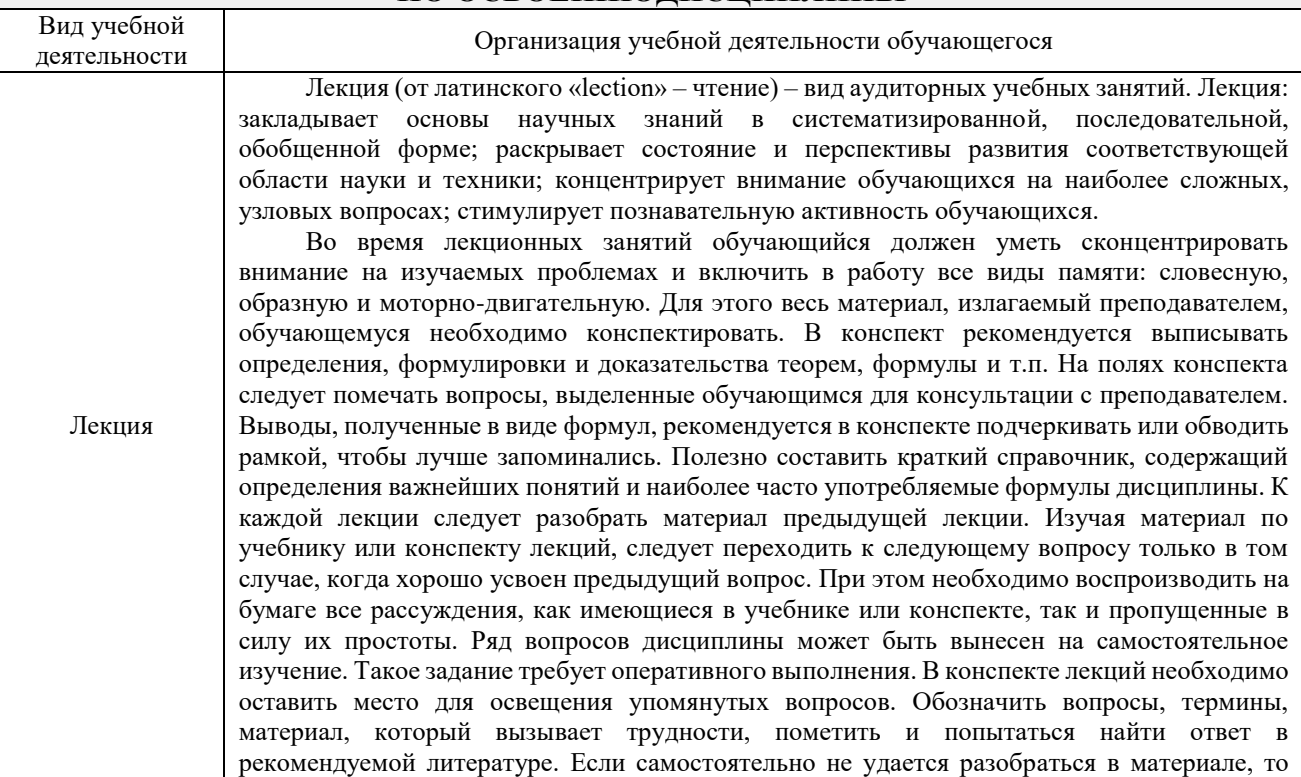

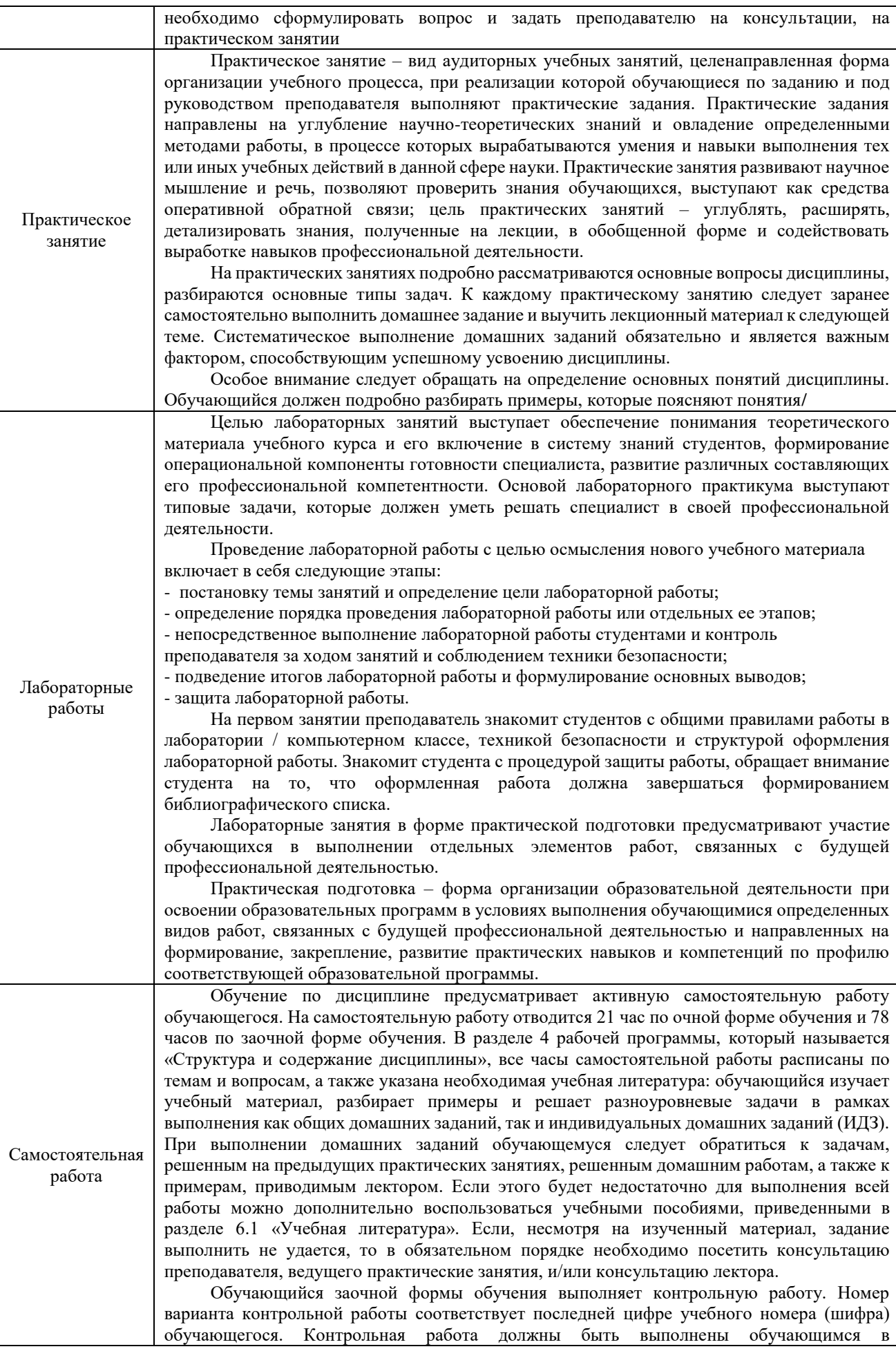

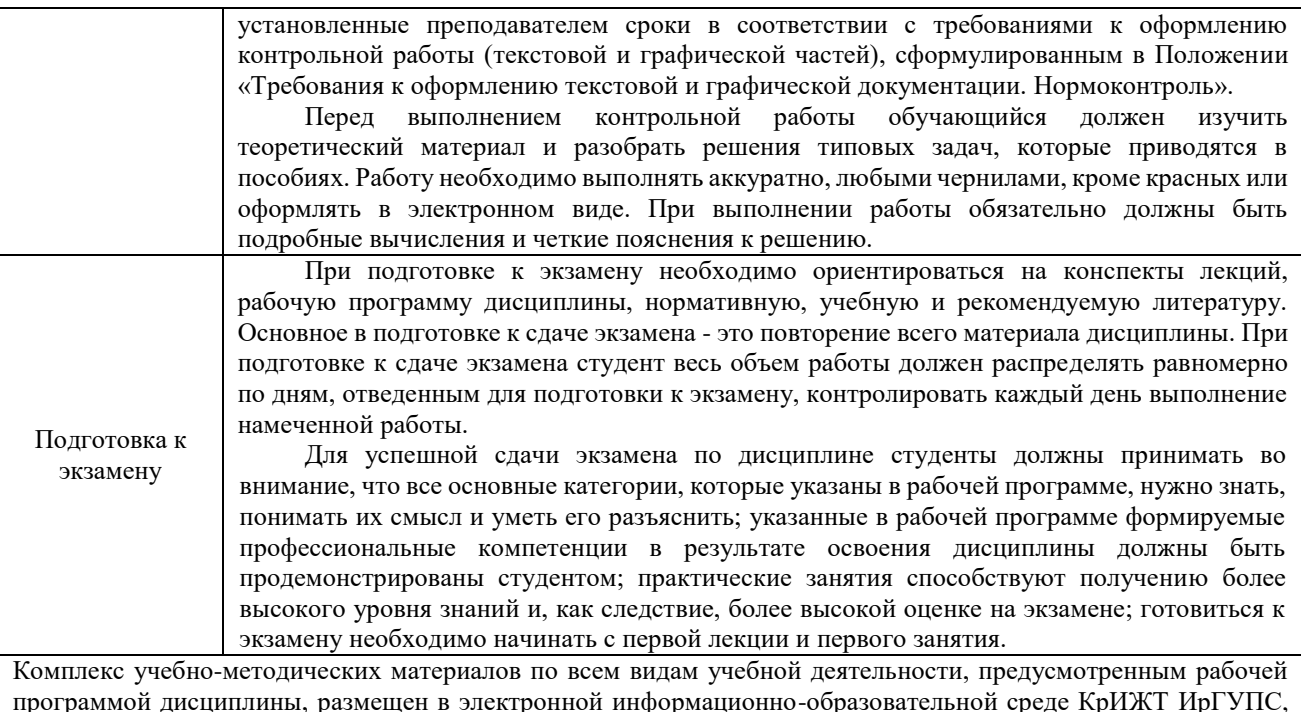

программой дисциплины, размещен в электронной информационно-образовательной среде КрИЖТ ИрГУПС, доступной обучающемуся через его личный кабинет и Электронную библиотеку (ЭБ КрИЖТ ИрГУПС) [http://irbis.krsk.irgups.ru](http://irbis.krsk.irgups.ru/).

**Приложение № 1 к рабочей программе дисциплины Б1.О.54 Современные системы интервального регулирования движения поездов**

# **ФОНД ОЦЕНОЧНЫХ СРЕДСТВ**

**для проведения текущего контроля успеваемости и промежуточной аттестации по дисциплине Б1.О.54 Современные системы интервального регулирования движения поездов**

Фонд оценочных средств (ФОС) является составной частью нормативнометодического обеспечения системы оценки качества освоения обучающимися образовательной программы.

Фонд оценочных средств предназначен для использования обучающимися, преподавателями, администрацией Университета, а так же сторонними образовательными организациями для оценивания качества освоения образовательной программы и уровня сформированности компетенций у обучающихся.

Задачами ФОС являются:

– оценка достижений обучающихся в процессе изучения дисциплины;

– обеспечение соответствия результатов обучения задачам будущей профессиональной деятельности через совершенствование традиционных и внедрение инновационных методов обучения в образовательный процесс;

– самоподготовка и самоконтроль обучающихся в процессе обучения.

Фонд оценочных средств сформирован на основе ключевых принципов оценивания: валидность, надежность, объективность, эффективность.

Для оценки уровня сформированности компетенций используется трехуровневая система:

– минимальный уровень освоения, обязательный для всех обучающихся по завершению освоения образовательной программы; дает общее представление о виде деятельности, основных закономерностях функционирования объектов профессиональной деятельности, методов и алгоритмов решения практических задач;

– базовый уровень освоения, превышение минимальных характеристик сформированности компетенций; позволяет решать типовые задачи, принимать профессиональные и управленческие решения по известным алгоритмам, правилам и методикам;

– высокий уровень освоения, максимально возможная выраженность характеристик компетенций; предполагает готовность решать практические задачи повышенной сложности, нетиповые задачи, принимать профессиональные и управленческие решения в условиях неполной определенности, при недостаточном документальном, нормативном и методическом обеспечении.

## **2 Перечень компетенций, в формировании которых участвует дисциплина. Программа контрольно-оценочных мероприятий. Показатели оценивания компетенций, критерии оценки**

Дисциплина «Современные системы интервального регулирования движения поездов» участвует в формировании компетенций:

**ПК-4**: Способен осуществлять работы по проектированию, внедрению, техническому обслуживанию, ремонту и модернизации релейного и микропроцессорного оборудования, устройств и сооружений станционных и перегонных систем железнодорожной автоматики и телемеханики.

## **Программа контрольно-оценочных мероприятий очная форма обучения**

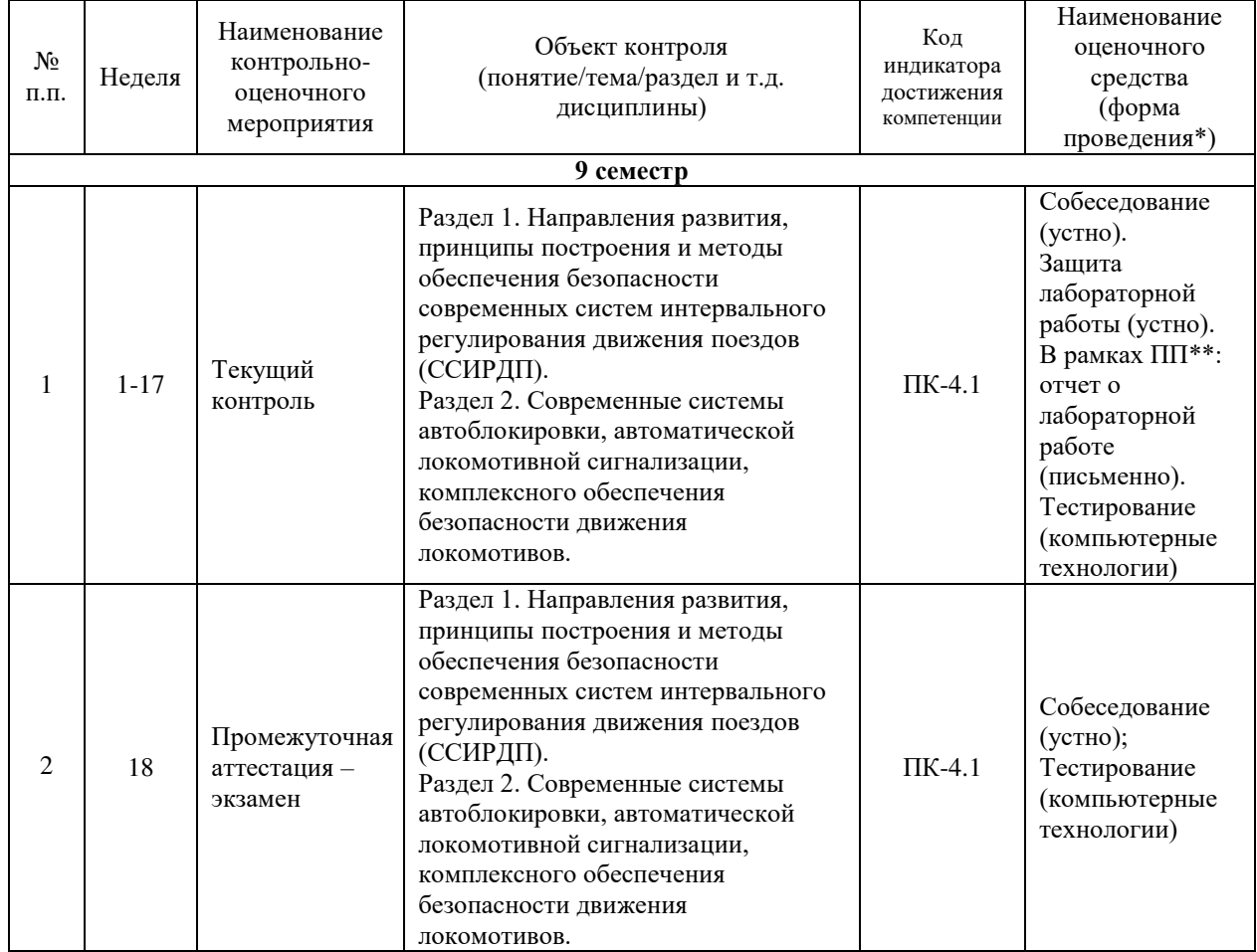

\*Форма проведения контрольно-оценочного мероприятия: устно, письменно, компьютерные технологии. \*\*ПП – практическая подготовка.

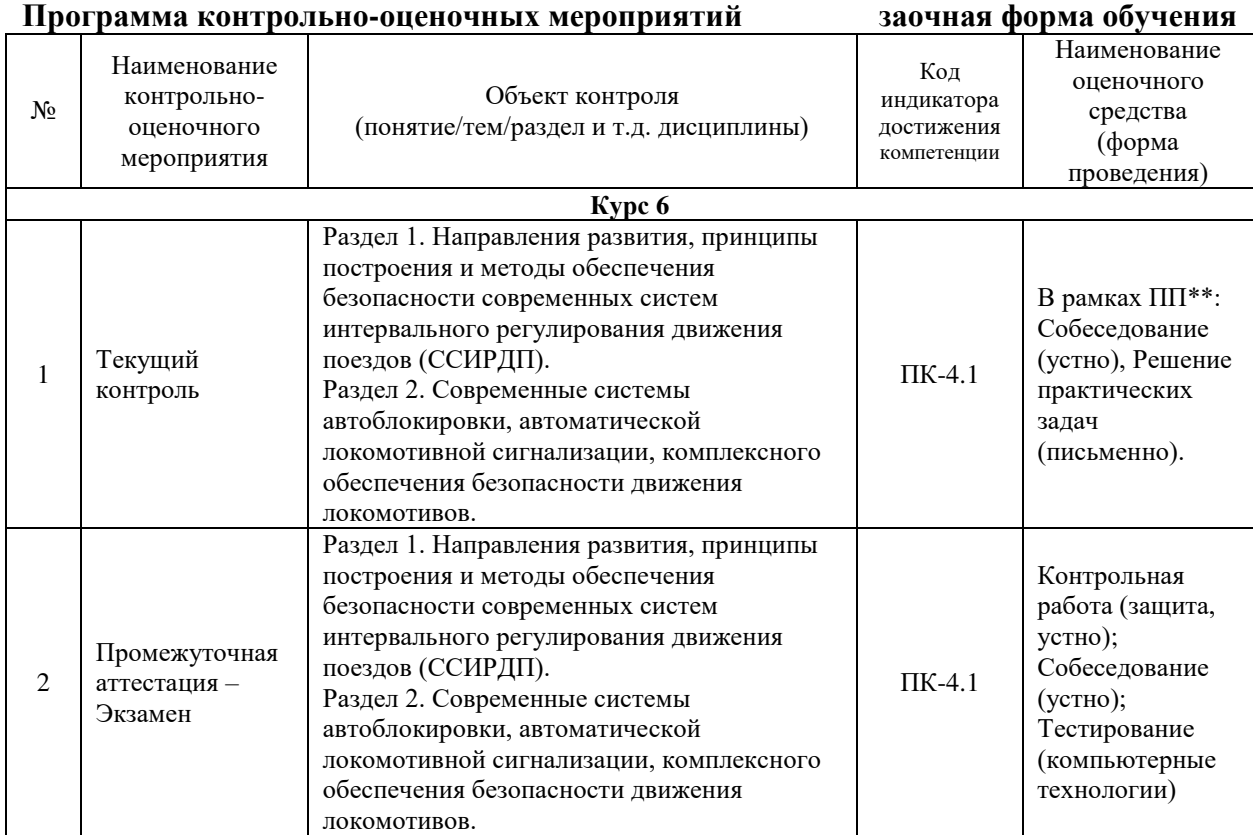

#### **Описание показателей и критериев оценивания компетенций. Описание шкал оценивания**

Контроль качества освоения дисциплины включает в себя текущий контроль успеваемости и промежуточную аттестацию. Текущий контроль успеваемости и промежуточная аттестация обучающихся проводятся в целях установления соответствия достижений обучающихся поэтапным требованиям образовательной программы к результатам обучения и формирования компетенций.

Текущий контроль успеваемости – основной вид систематической проверки знаний, умений, навыков обучающихся. Задача текущего контроля – оперативное и регулярное управление учебной деятельностью обучающихся на основе обратной связи и корректировки. Результаты оценивания учитываются в виде средней оценки при проведении промежуточной аттестации.

Для оценивания результатов обучения используется четырехбалльная шкала: «отлично», «хорошо», «удовлетворительно», «неудовлетворительно» и/или двухбалльная шкала: «зачтено», «не зачтено».

Компьютерное тестирование обучающихся используется при проведении текущего контроля знаний обучающихся. Результаты тестирования могут быть использованы при проведении промежуточной аттестации.

Перечень оценочных средств, используемых для оценивания компетенций на различных этапах их формирования, а так же краткая характеристика этих средств приведены в таблице

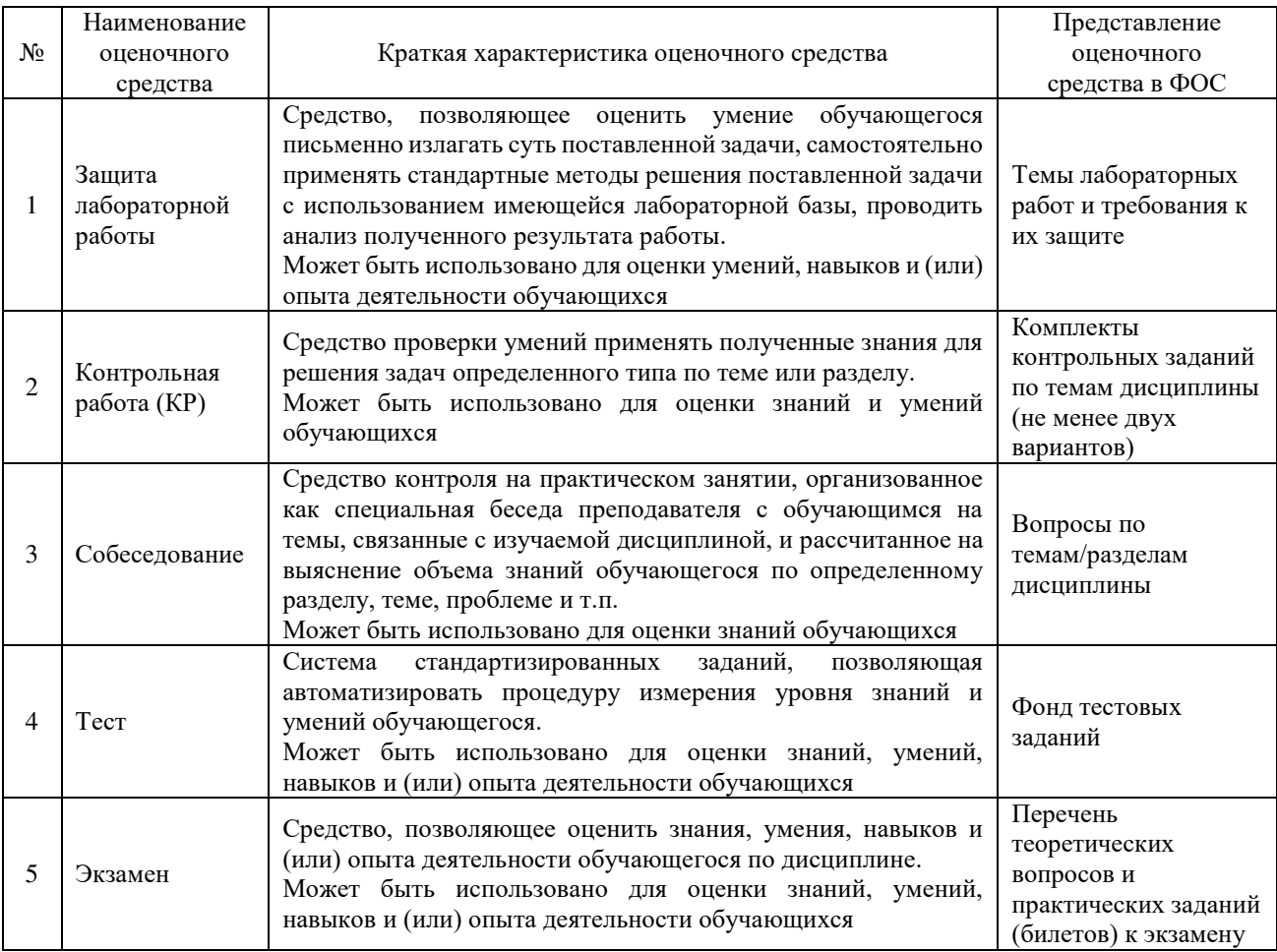

## **Критерии и шкалы оценивания компетенций в результате изучения дисциплины при проведении промежуточной аттестации в форме экзамена. Шкала оценивания уровня освоения компетенций**

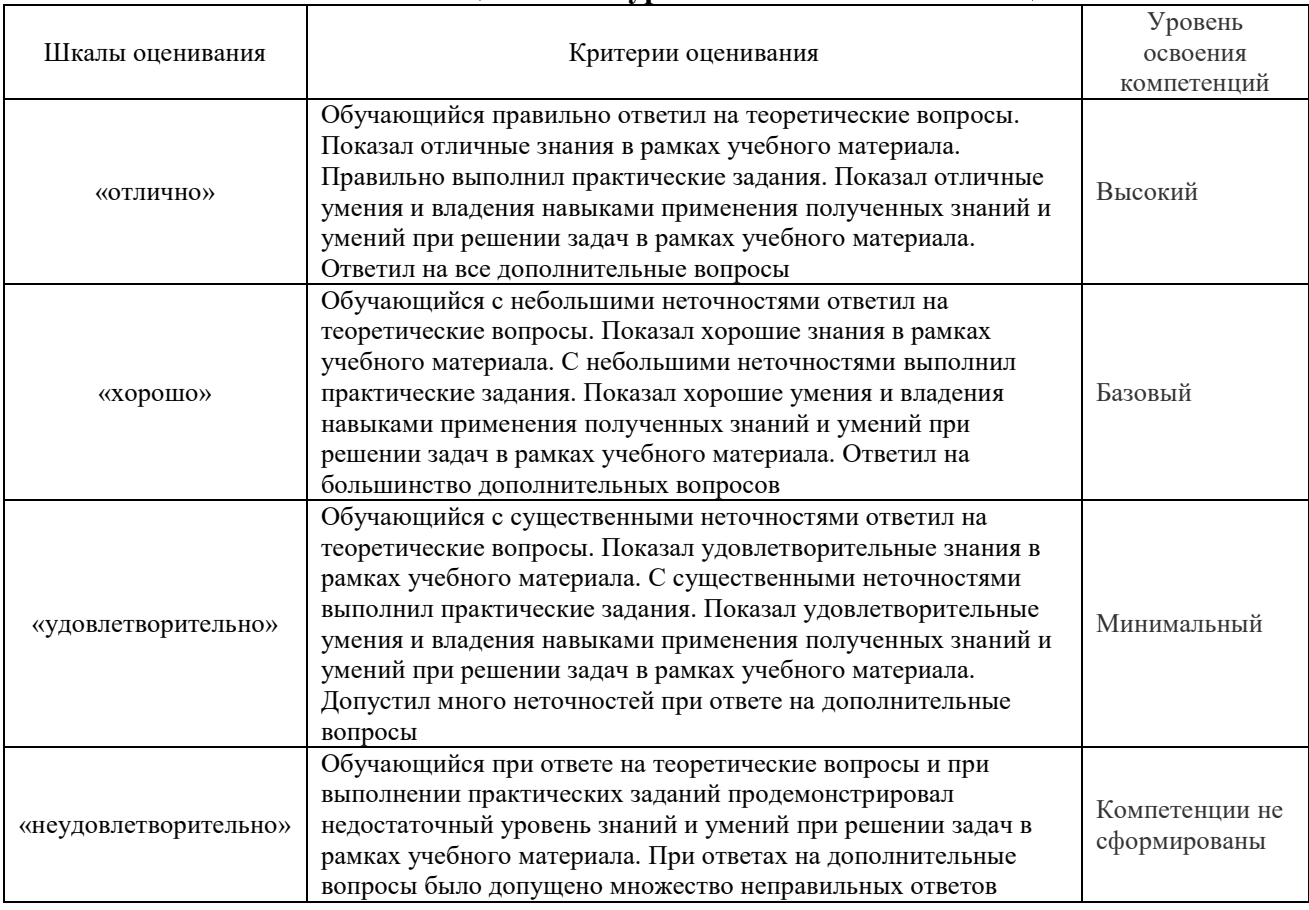

## **Критерии и шкалы оценивания результатов обучения при проведении текущего контроля успеваемости**

## Защита лабораторной работы

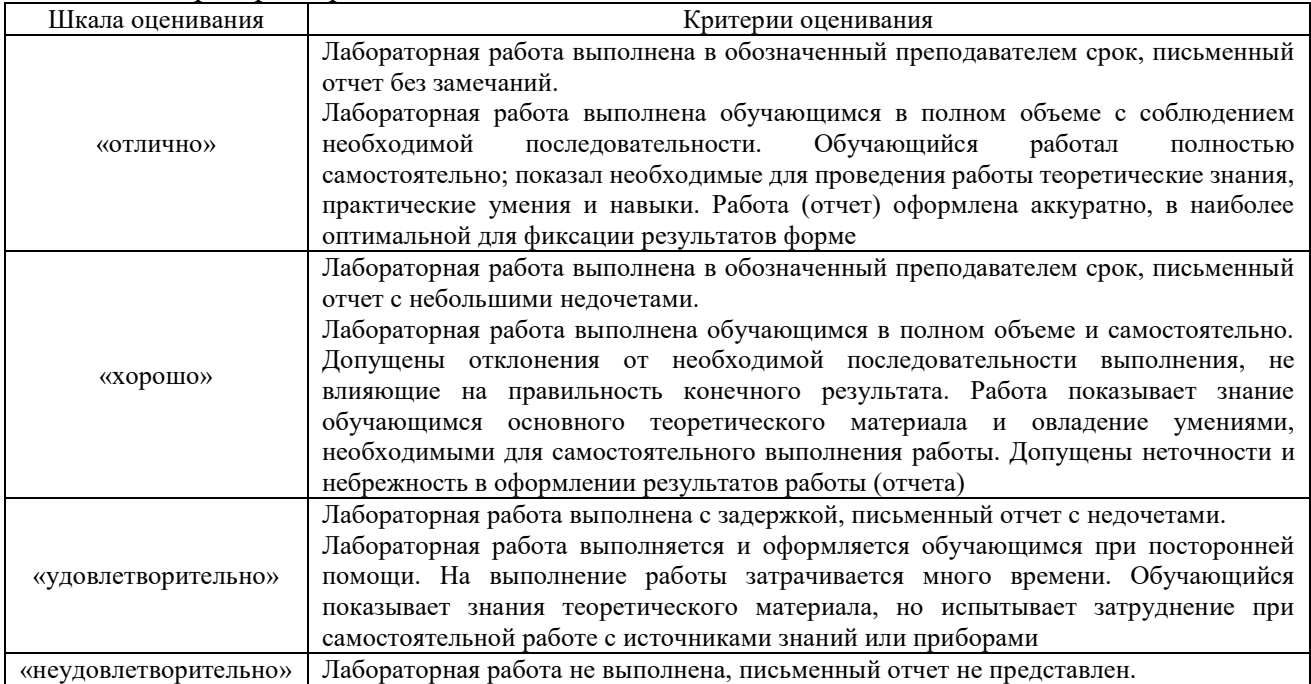

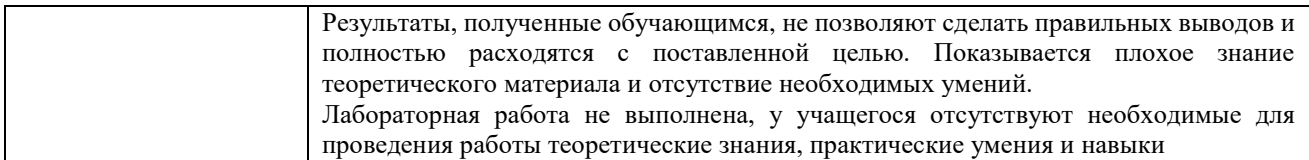

## Контрольная работа

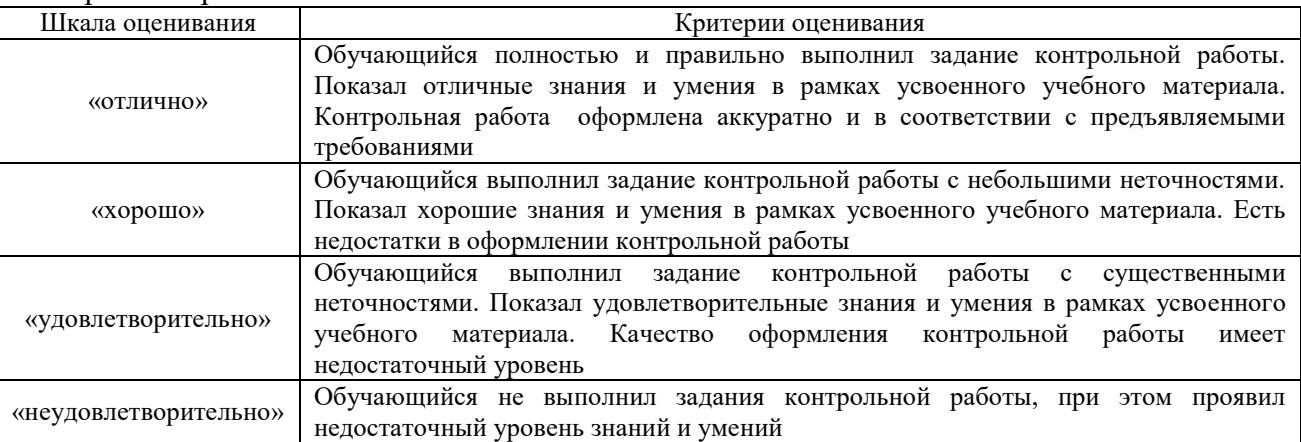

## Собеседования

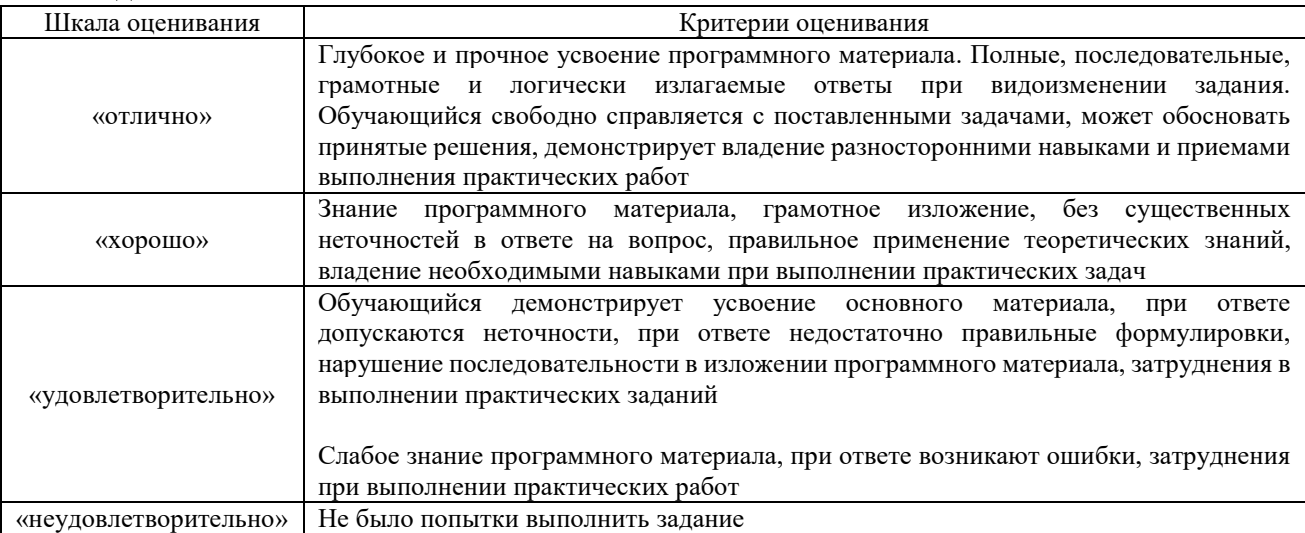

#### Тест

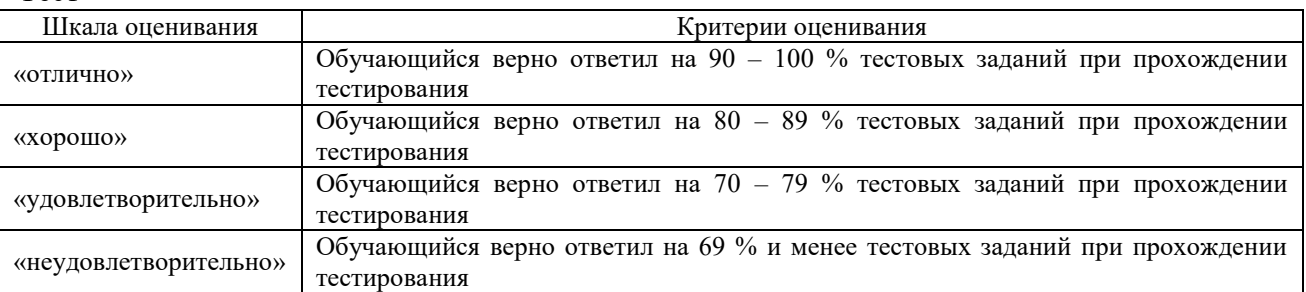

Результаты тестирования могут быть использованы при проведении промежуточной аттестации.

| Шкала оценивания      | Критерии оценивания                                                        |
|-----------------------|----------------------------------------------------------------------------|
| «отлично»             | Обучающийся верно ответил на $90 - 100$ % тестовых заданий при прохождении |
|                       | тестирования                                                               |
| «хорошо»              | Обучающийся верно ответил на 80 - 89 % тестовых заданий при прохождении    |
|                       | тестирования                                                               |
| «удовлетворительно»   | Обучающийся верно ответил на 70 - 79 % тестовых заданий при прохождении    |
|                       | тестирования                                                               |
| «неудовлетворительно» | Обучающийся верно ответил на 69 % и менее тестовых заданий при прохождении |
|                       | тестирования                                                               |

**Критерии и шкала оценивания промежуточной аттестации в форме экзамена**

## **3 Типовые контрольные задания или иные материалы, необходимые для оценки знаний, умений, навыков и (или) опыта деятельности**

#### **3.1 Типовые контрольные задания для тестирования**

Фонд тестовых заданий по дисциплине содержит тестовые задания, распределенные по разделам и темам, с указанием их количества и типа.

Структура фонда тестовых заданий по дисциплине «Современные системы интервального регулирования движения поездов»

Полный комплект ФТЗ хранится в электронной информационно-образовательной среде КрИЖТИрГУПС и обучающийся имеет возможность ознакомиться с демонстрационным вариантом ФТЗ.

Ниже приведен образец типового варианта итогового теста, предусмотренного рабочей программой дисциплины.

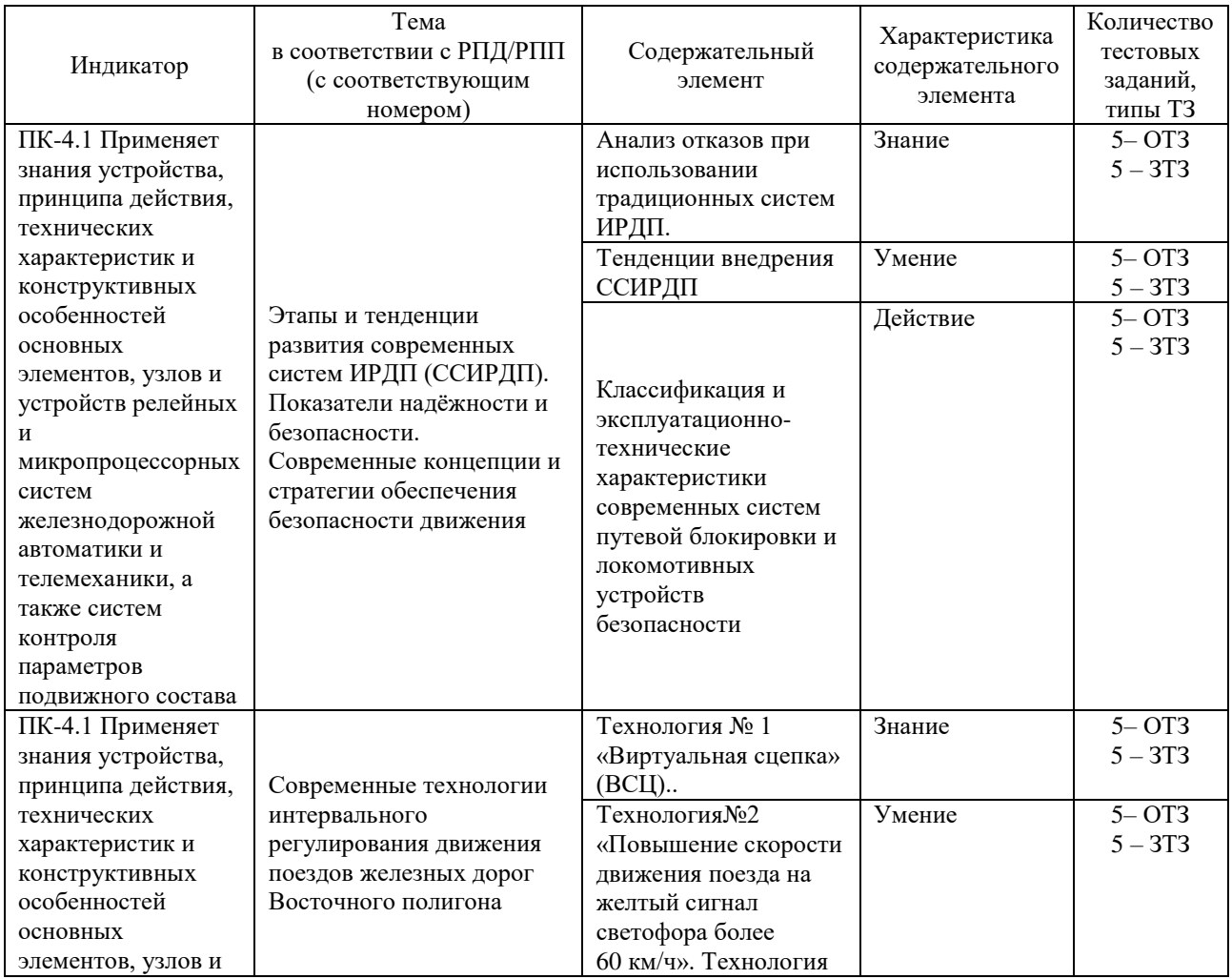

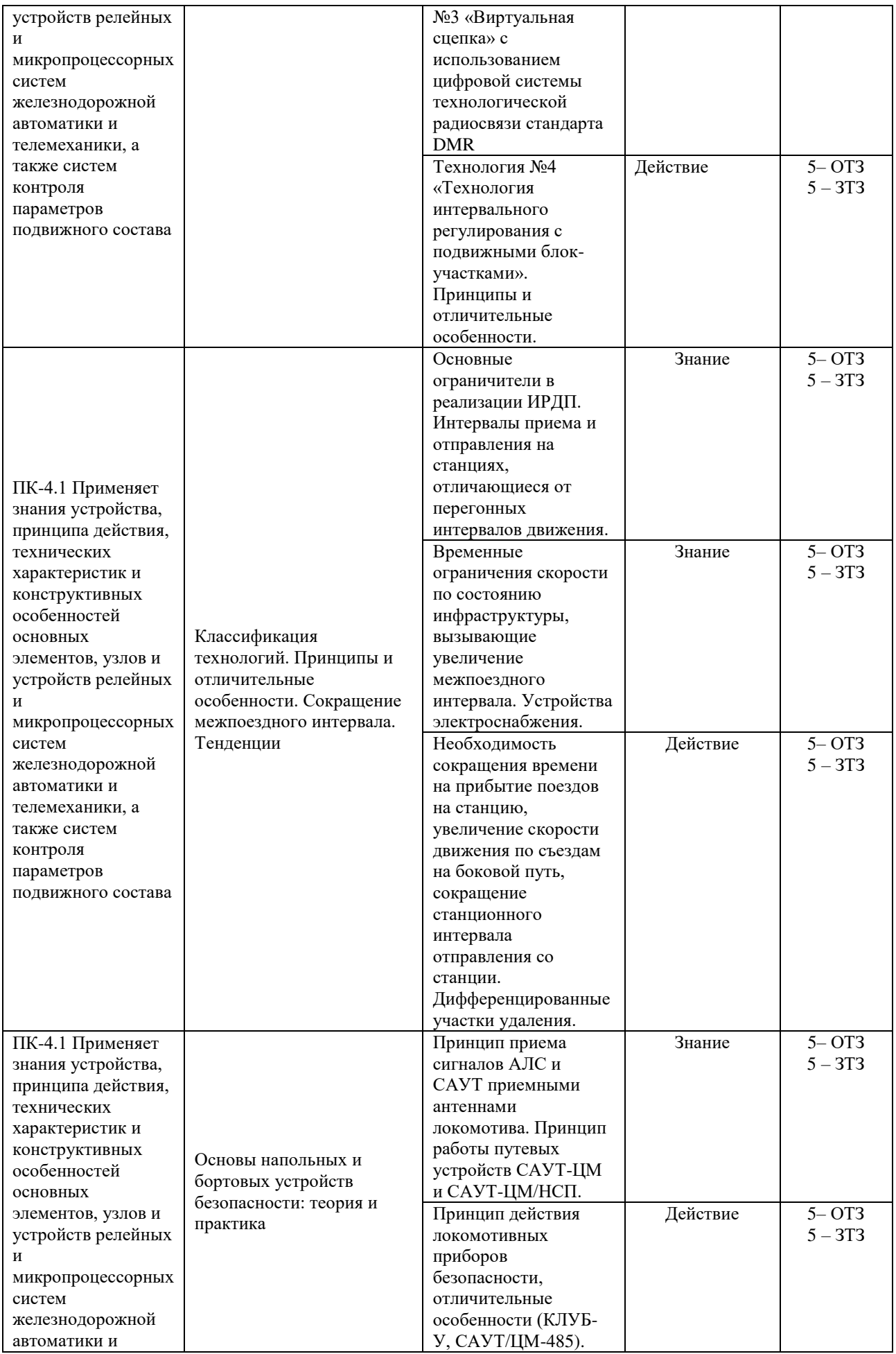

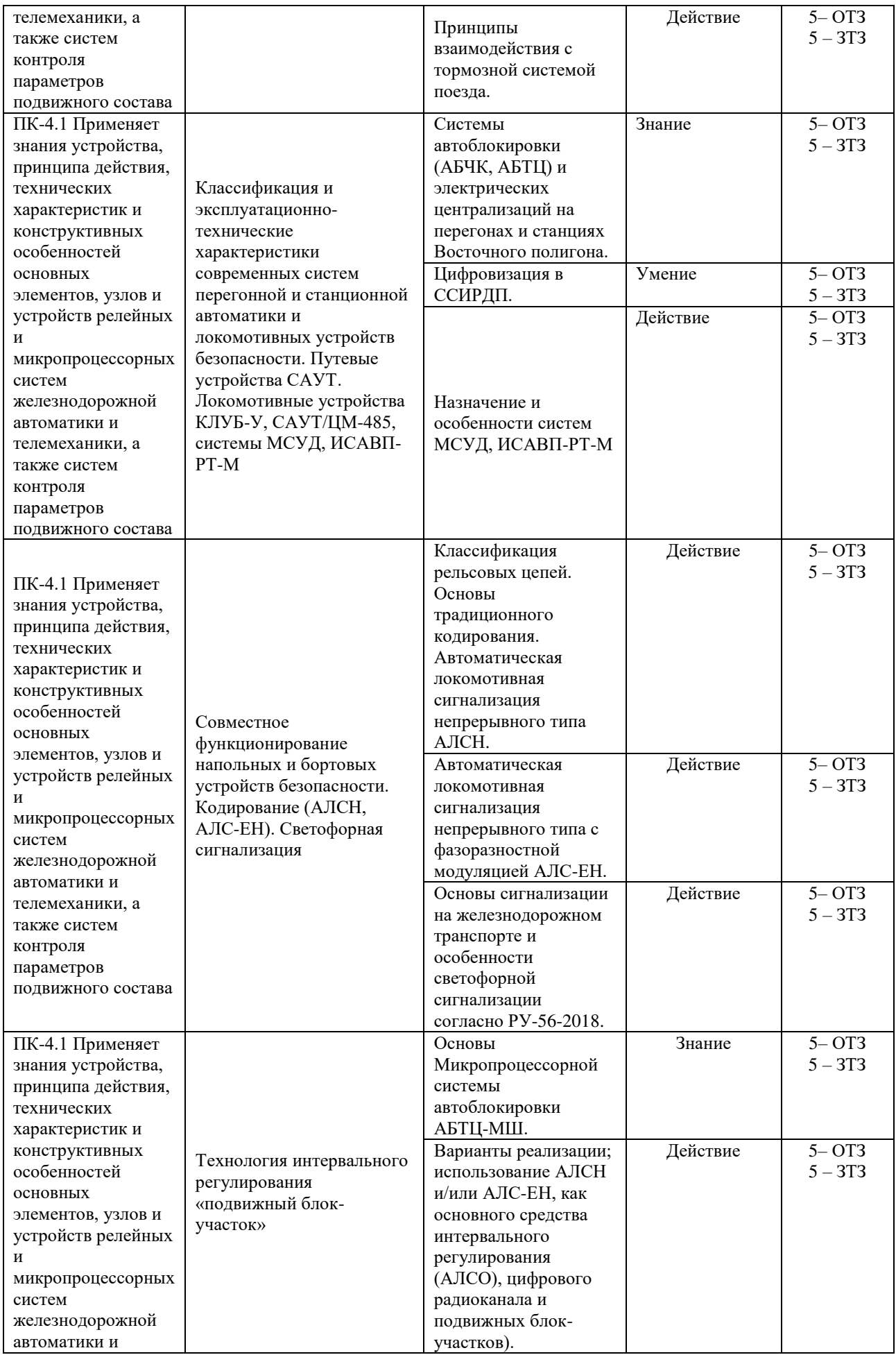

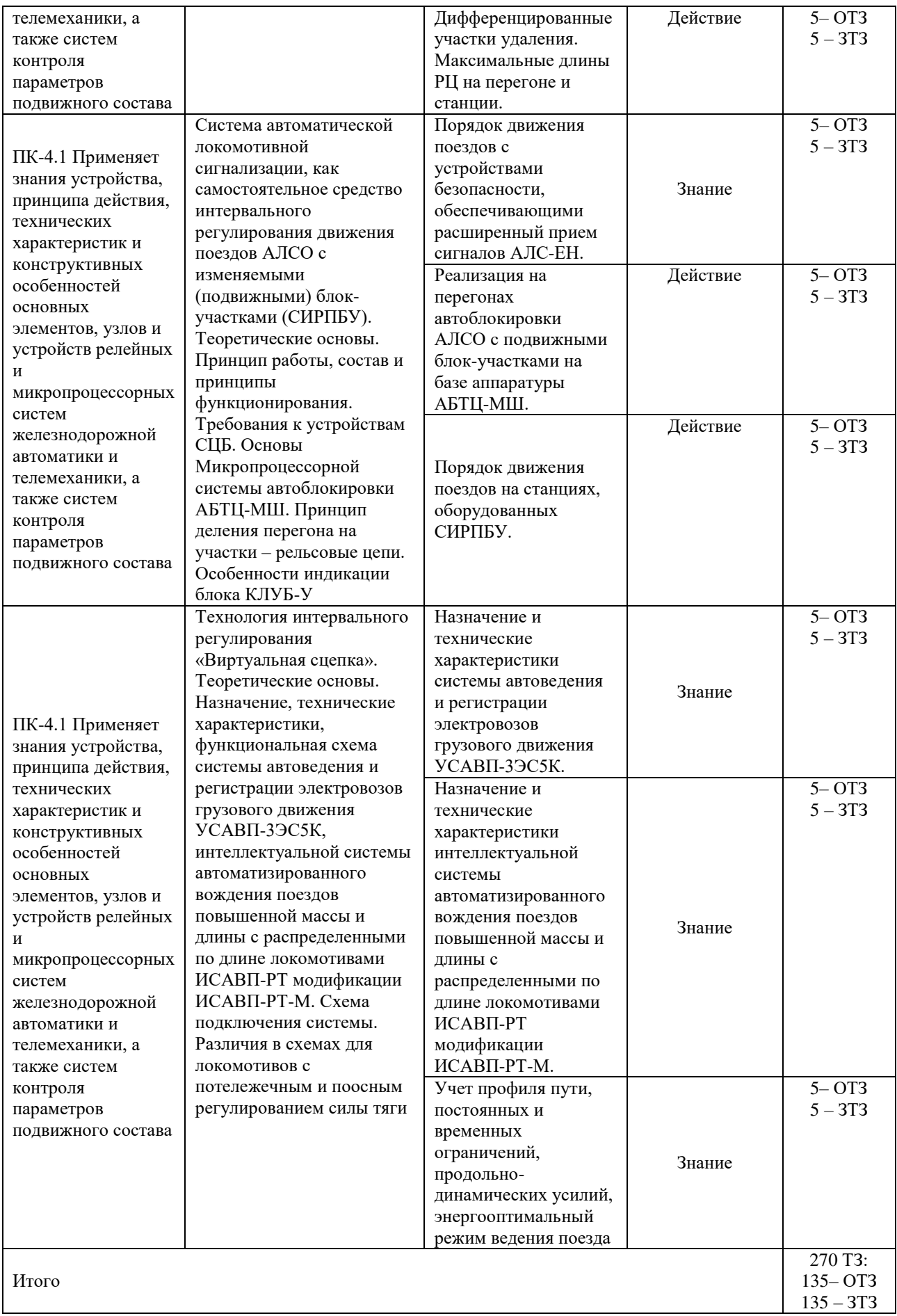

## Образец типового варианта итогового теста, предусмотренного рабочей программой дисциплины

Тест содержит 18 вопросов, в том числе 9 – ОТЗ, 9– ЗТЗ. Норма времени – 50 мин.

Образец типового теста содержит задания для оценки знаний, умений, навыков и (или) опыта деятельности.

1. Выберите правильный ответ. По показанию локомотивного светофора определить осциллограмму кода АЛСН, принимаемого из рельсовой цепи

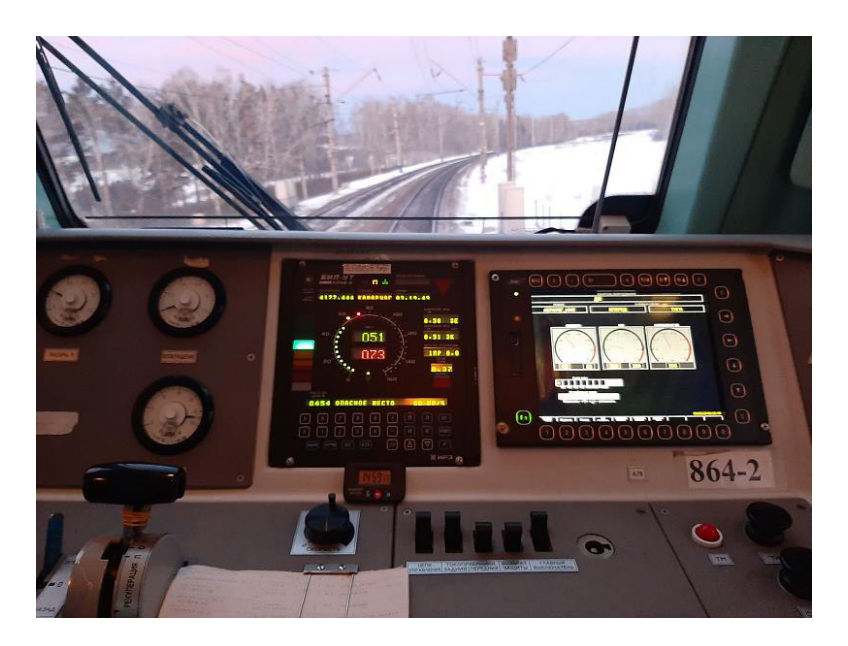

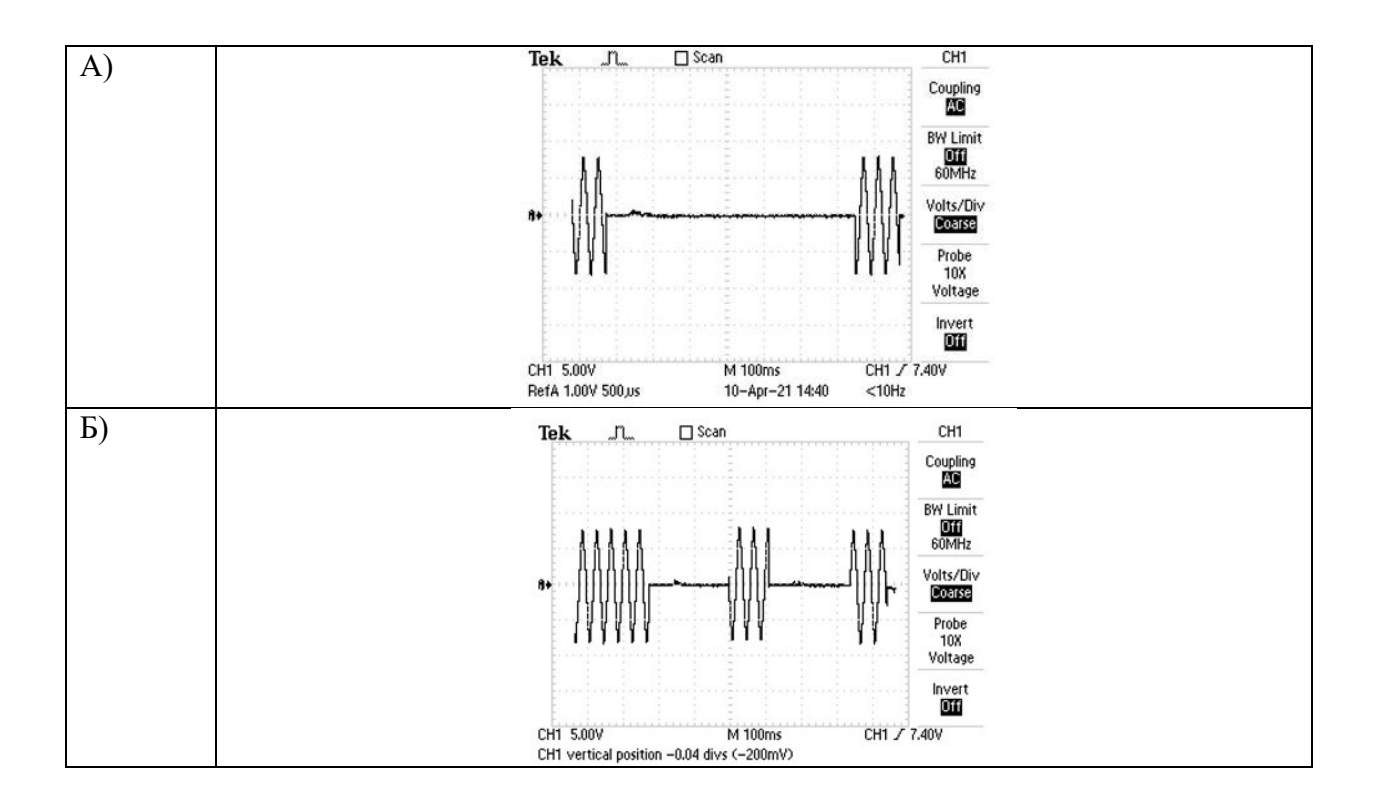

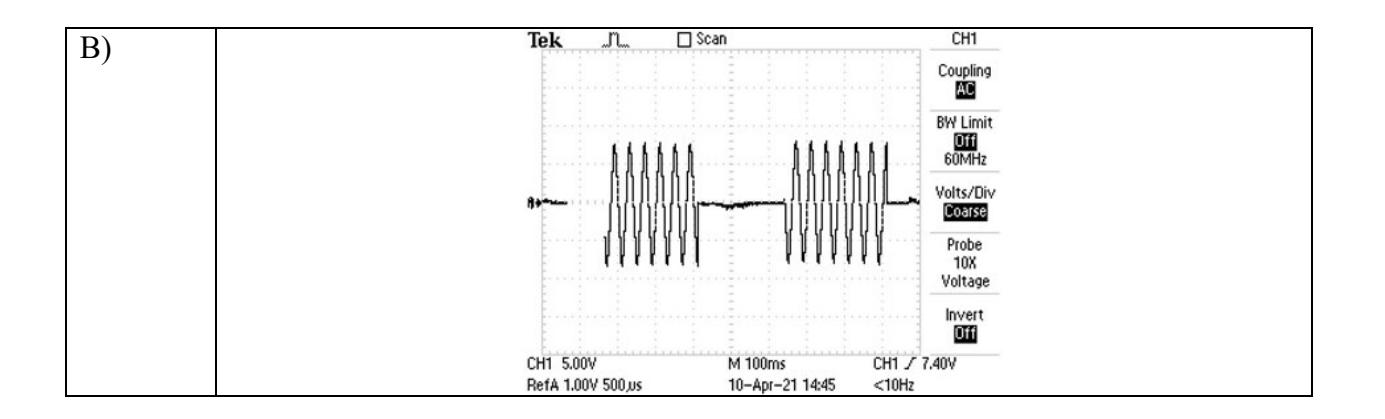

- 2. Выберите правильный ответ. Какой тип аппаратуры обслуживают структурные подразделения сигнализации, централизации и блокировки: А) КЛУБ-У; Б) САУТ-ЦМ; В) САУТ-ЦМ/485; Г) САУТ-ЦМ/НСП; Д) ТСКБМ.
- 3. Выберите правильный ответ. Какому типу СИРДП на перегоне соответствует представленный рисунок с сигнализацией:
	- А) АБЧК;
	- Б) АБТЦ;
	- В) АБТЦ-МШ.

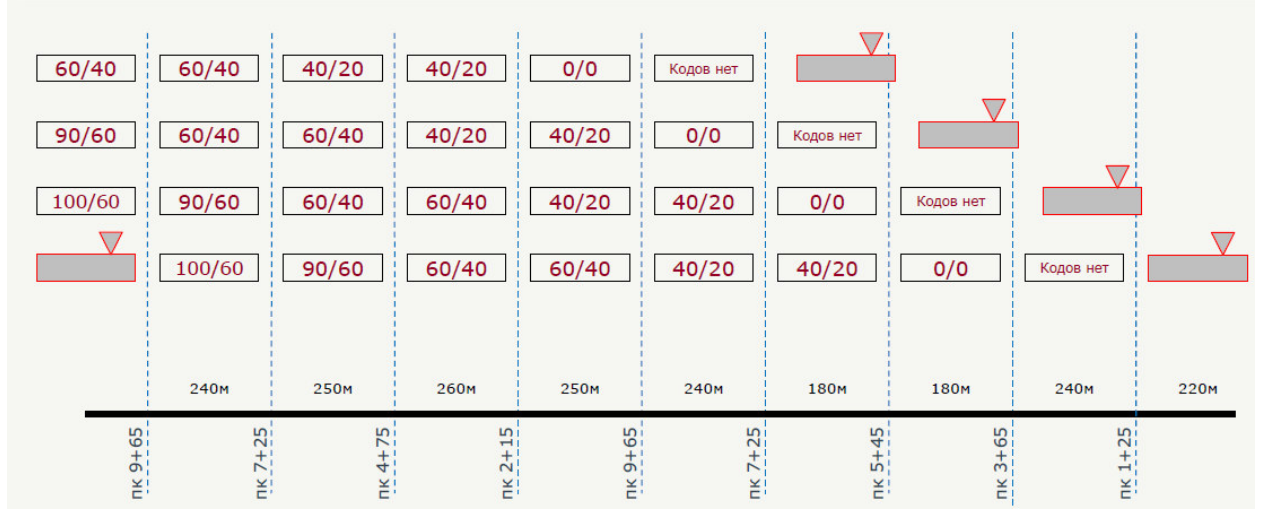

- 4. Выберите правильный ответ. Какое максимальное количество номеров маршрутов на каждой точке САУТпозволяют передавать путевые устройства САУТ-ЦМ/НСП:
	- А) 8;
	- Б) 16;
	- В) 256
	- Г) 128;
- 5. Выберите правильный ответ. На какой частоте осуществляется передача сигналов рабочего режима в путевом шлейфе САУТ:
	- А) 25 Гц; Б) 19,6 кГц; В) 13,07 кГц; Г) 75 Гц;

Д) 50 Гц.

- 6. Выберите правильный ответ. Какой код используется в путевой аппаратуре САУТ-ЦМ (от генератора путевой унифицированный ГПУ-САУТ-ЦМ) для передачи полезной информации с пути на локомотив:
	- А) обыкновенный;
	- Б) Код Голея;
	- В) Код Хэмминга;
	- Г) Код Хаффмана.
- 7. Выберите правильный ответ. На какой частоте осуществляется режим ожидания в путевом шлейфе САУТ:
	- А) 25 Гц; Б) 19,6 кГц; В) 13,07 кГц; Г) 75 Гц; Д) 50 Гц.
- 8. Выберите правильный ответ. Частота основного цифрового радиоканала для обмена данными при «виртуальной сцепке» между ведущим и ведомым локомотивом: А) 2,13/2,15 МГц; Б) 150-160 МГц;
	- В) 330 МГц.
- 9. Дополните. По графическим экранам системы «УСАВП» БИ МСУД ведущего и ведомого локомотива при ведении виртуальной сцепкой видно, что код АЛСН у ведущего локомотива \*, у ведомого локомотива \*.

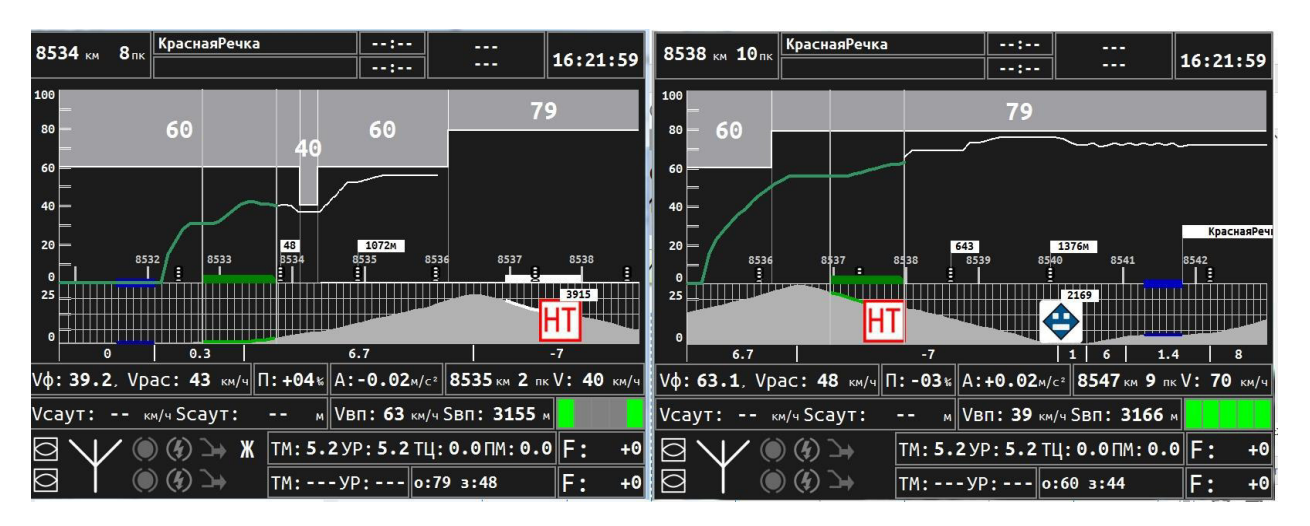

10. Дополните. По графическому экрану системы «УСАВП» БИ МСУД ведомого локомотива видно, его текущая координата место положения составляет \*\*\*\* км \*пк.

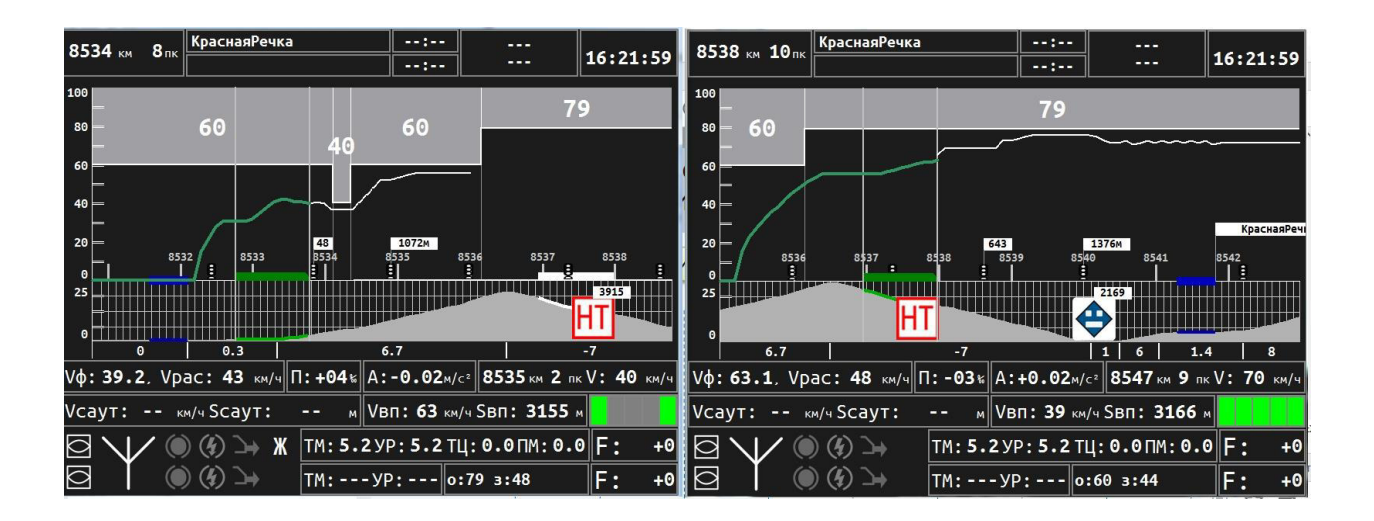

11. Дополните. На рисунке представлена структурная схема аппаратуры « и ».

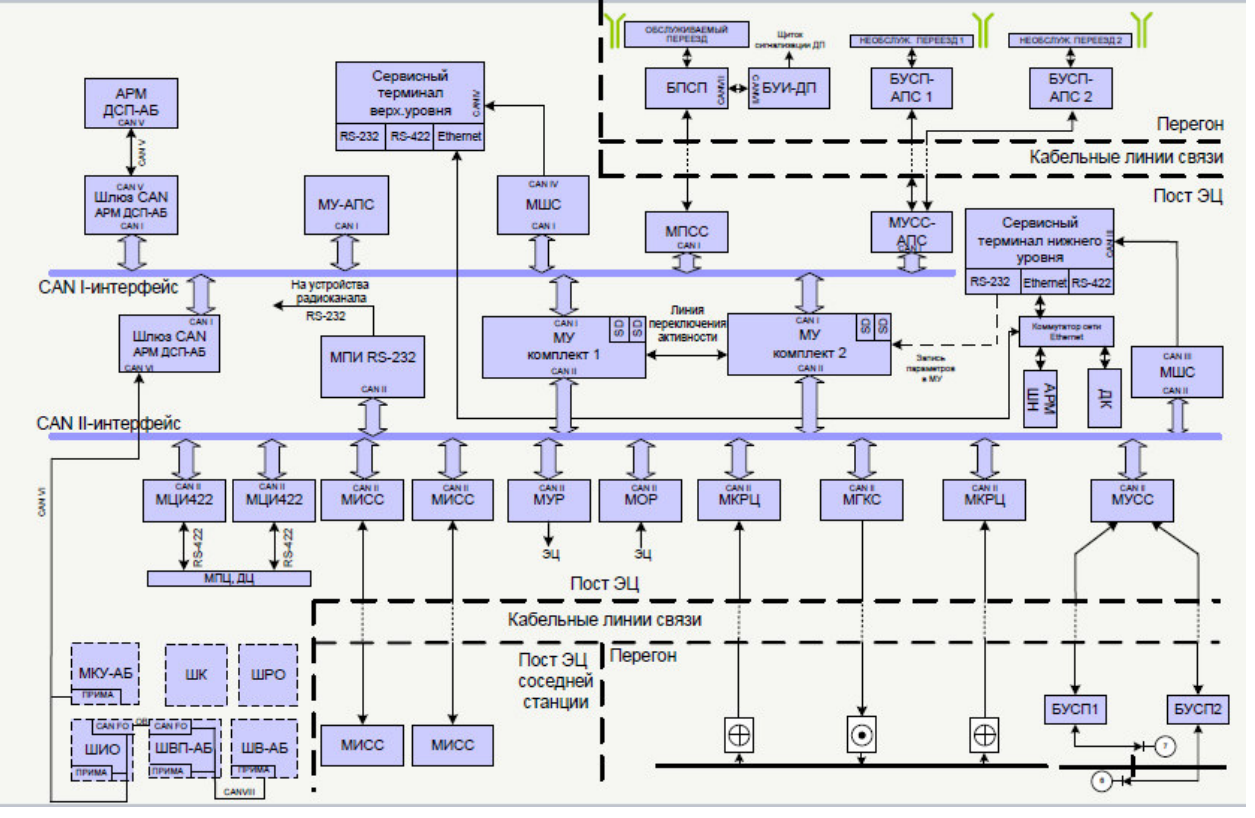

12. Дополните. На рисунке представлен пульт управления, входящий в состав аппаратуры (записать в именительном падеже аббревиатуру).

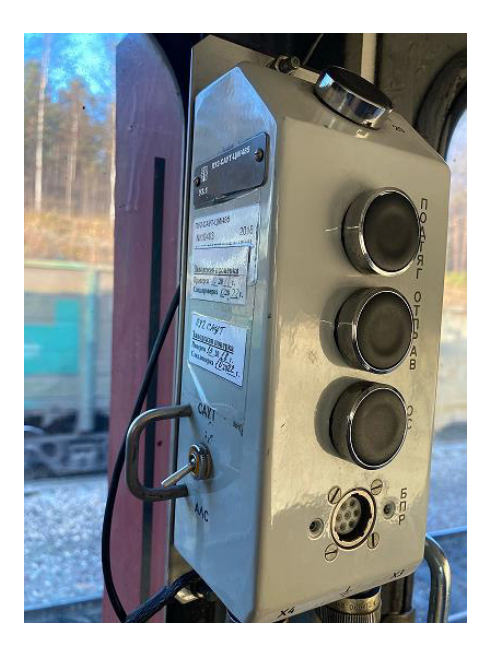

- 13. Дополните. В рельсовых цепях АБТЦ-МШ используются сигналы с несущими частотами из ряда 475, 525, 575, 625, 675, 725, 775, 825, 875 и 925 Гц и \_ модуляцией 8-битными цифровыми кодами (кодовые признаки К1…К12).
- 14. Установите соответствие представленных рисунков СИРДП: 1 \_\_\_; 2 \_\_\_; 3 \_\_\_.

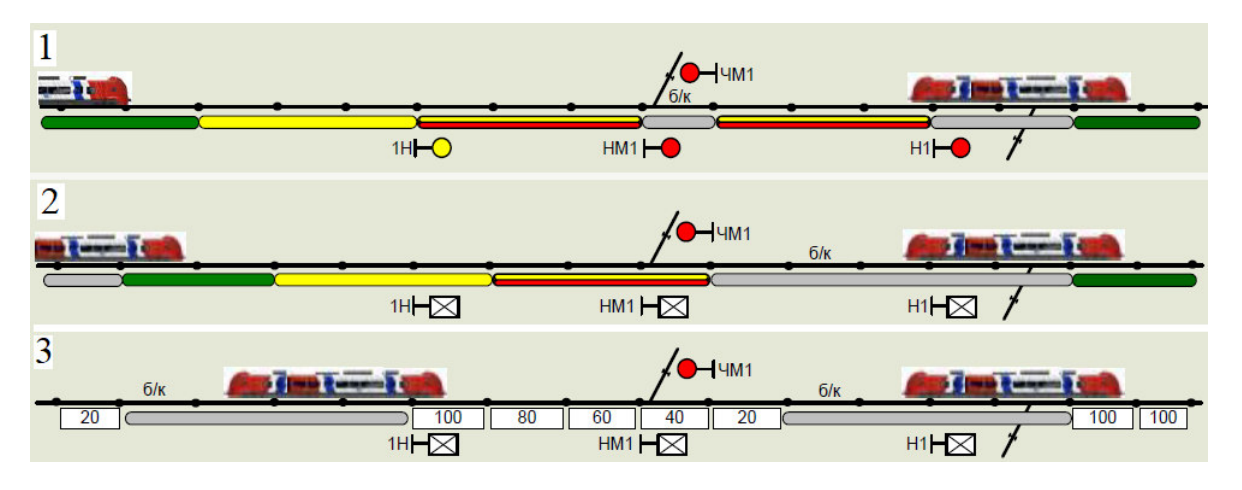

А) при выключении светофоров АБ и ЭЦ и переводе системы в автоматический режим с применением многозначной АЛС (АЛС-ЕН);

Б) при выключении светофоров АБ и ЭЦ и переводе системы в автоматический режим;

В) при типовых устройствах интервального регулирования (АБ на перегоне и ЭЦ на станции).

- 15. Установите соответствие СИРДП, представленного на рисунке, и его описанием:
	- A) Традиционная система АБЧК
	- B) АБТЦ-МШ при кодировании АЛСН
	- C) АБТЦ-МШ при кодировании АЛС-ЕН

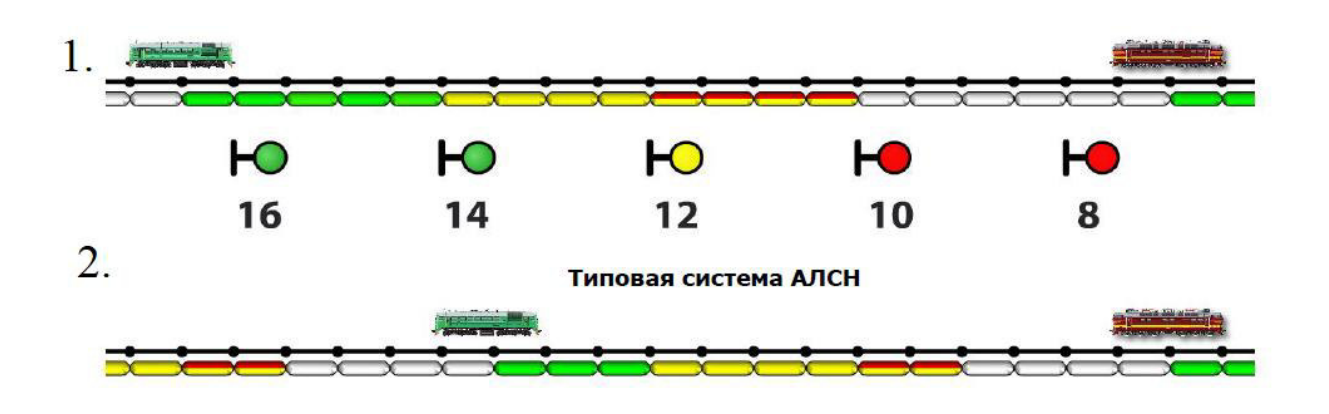

Эффективность применения многозначной локомотивной сигнализации АЛСЕН  $3.$ 

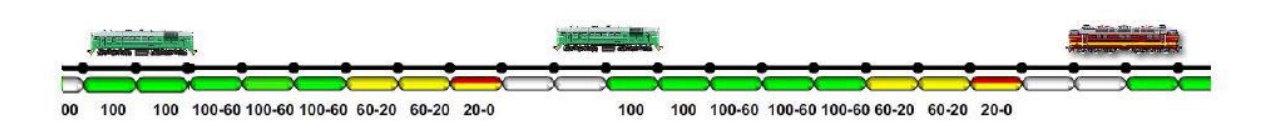

16. Установите соответствие между типом системы интервального регулирования движения поездов и способом сокращения межпоездного интервала:

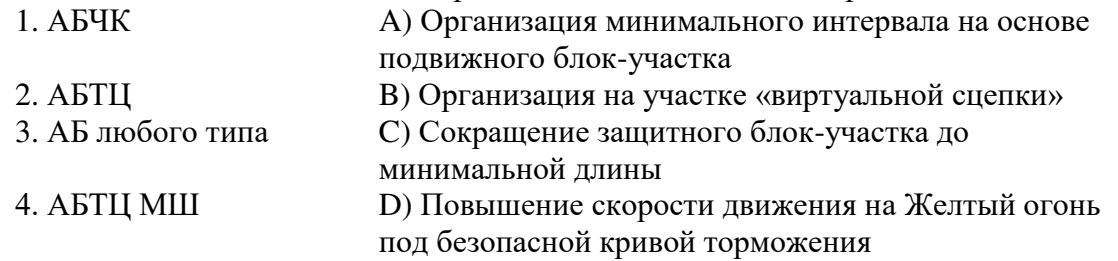

17. Установите соответствие мероприятий развития интервального регулирования движения поездов по ответственности причастных структур ОАО «РЖД»:

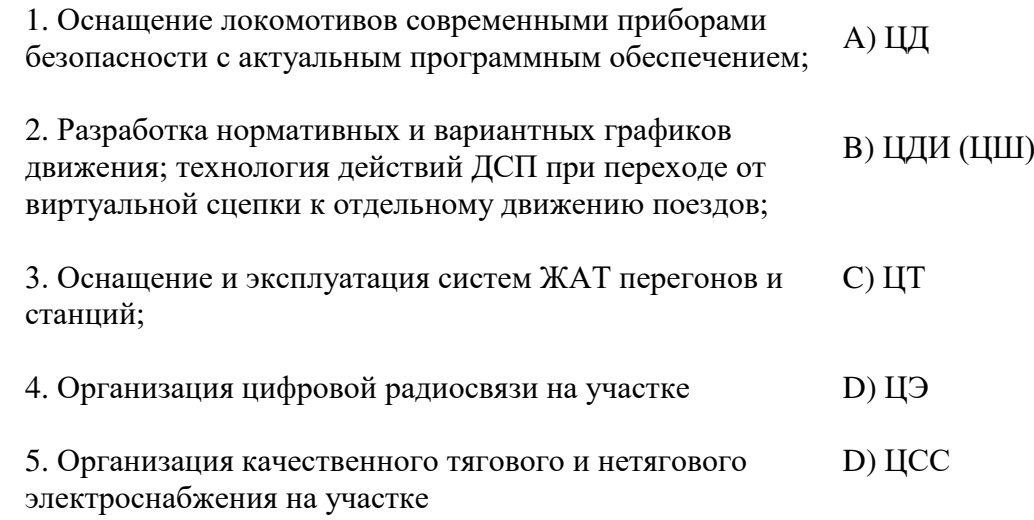

18. Установите соответствие рисунков с их описанием

А) Участок оснащен АБЧК, движение осуществляется по светофорной сигнализации

Б) Участок оснащен АБТЦ с уменьшенными длинами блок-участков, но защитным блок-участком, движение осуществляется по светофорной сигнализации

В) Участок оснащен АБЧК, локомотив оснащен современными приборами безопасности

Г) Участок оснащен АБТЦ и уменьшенных длинах блок-участков, но защитным блокучастком, локомотив оснащен современными приборами безопасности

Д) Сдвоенный поезд (повышенной массы и длины) в режиме автоведения, при этом локомотивы оснащены системой ИСАВП-РТ

Е) Организация на участке «виртуальной сцепки» с оснащением ведущего и ведомого локомотивов системой ИСАВП-РТ-М

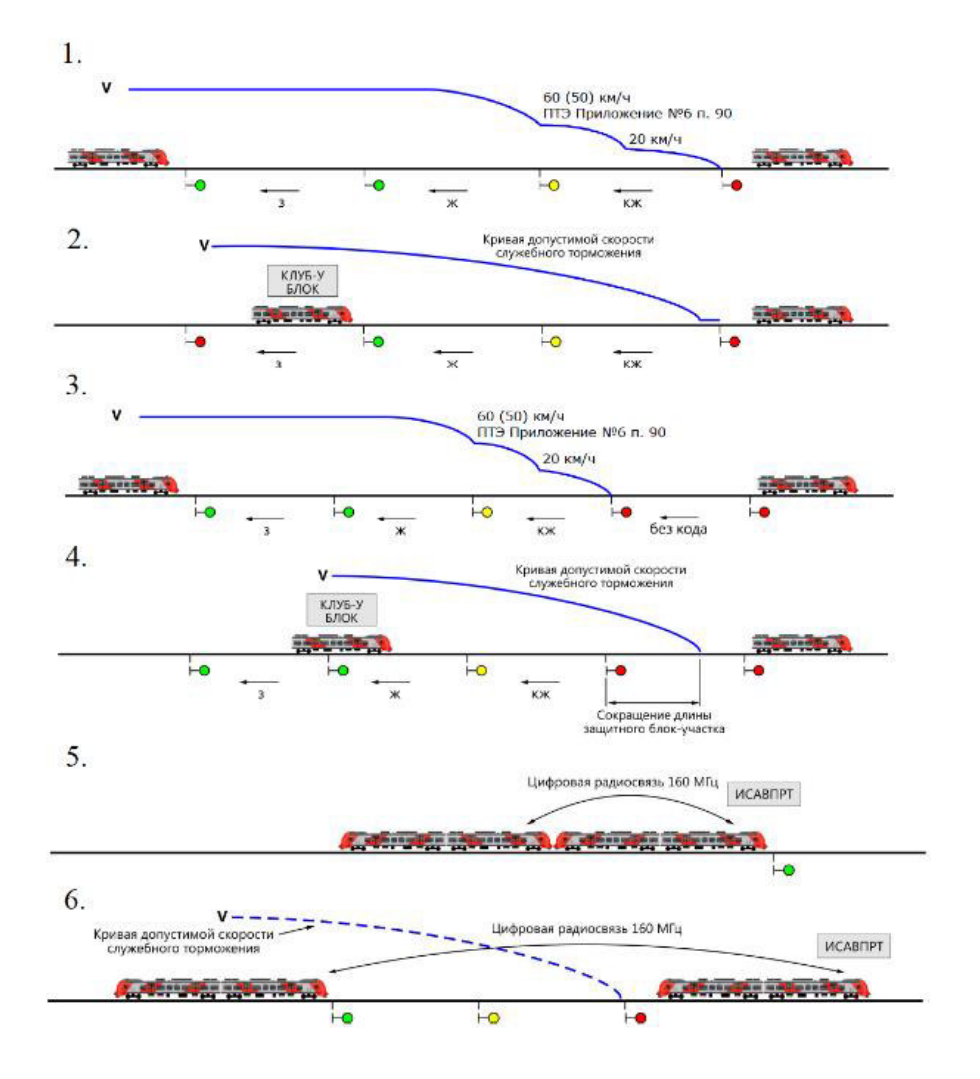

## **3.2Лабораторные работы**

Лабораторная работа № 1 «Изучение принципов формирования кодовых сигналоввсистемах автоматической локомотивной сигнализации АЛСН и АЛС-ЕН» реализуется в форме практической подготовки

(трудовая функция D/01.6 Обеспечение эксплуатации, ремонта и модернизации обслуживаемого оборудования, устройств и систем ЖАТ)

Составить алгоритмы (тип оборудования выдает преподаватель):

- 1 Кодирование АЛСН-515
- 2 Кодирование АЛСН-715.

3 Определить типы кодов по осциллогамме

Изучить принципы кодирования в системах автоматической локомотивной сигнализации АЛСН и АЛС-ЕН.

Вопросы для подготовки к защите:

- 1. Назначение автоматической локомотивной сигнализации;
- 2. Разновидности автоматической локомотивной сигнализации;
- 3. Принцип получения числового кода АЛСН;
- 4. Принцип получения кода АЛС-ЕН;

5. Соответствие кодовых посылок в рельсовых цепях показаниями напольных и локомотивных светофоров.

6. Способ передачи кола АЛСН на локомотив.

Лабораторная работа № 2 «Изучение путевой аппаратуры формирования кодовых сигналовсистем автоматической локомотивной сигнализацииАЛСН и АЛС-ЕН»

реализуется в форме практической подготовки

(трудовая функция D/01.6 Обеспечение эксплуатации, ремонта и модернизации обслуживаемого оборудования, устройств и систем ЖАТ)

Составить алгоритмы (тип оборудования выдает преподаватель):

- 1 Кодирование АЛС-ЕН код 3A
- 2 Кодирование АЛС-ЕН код dd
- 3 Кодирование АЛС-ЕН код 4d

Изучить путевую аппаратуру систем автоматической локомотивной сигнализации АЛСН и АЛС-ЕН.

Вопросы для подготовки к защите:

- 1. Принцип получения числового кода в рельсовых цепях и АЛСН
- 2. Назначение и принцип работы кодового путевого трансмиттера КПТ
- 3. Отличительные особенности КПТ-5 и КПТ-7 и их применение
- 4. Назначение и принц работы трансмиттерное реле ТШ
- 5. Назначение реле РТ и РИ трансмиттерного реле ТШ
- 6. Назначение, классификация, принцип действия преобразователей частоты ПЧ-

50/25.

7. Классификация кодов АЛСН;

8. Соответствие кодовых посылок в рельсовых цепях показаниями напольных и локомотивных светофоров.

- 9. Структура передачи кодов АЛСН на локомотив.
- 10. Принцип кодирования АЛС-ЕН;
- 11. Описание кода Бауэра;
- 12. Преимущества и недостатки кодов АЛСН и АЛС-ЕН;

13. Формирователь сигналов ФС-ЕН: назначение, принцип действия;

14. Определить последовательность сдвигов фазы несущего сигнала АЛС-ЕН при индикации на блоке ФС-ЕН «9 D», «6 E», «6 4»;

15. Минимальный уровень значения сигнального тока в рельсовой цепи.

Лабораторная работа № 3 «Изучение алгоритма работы локомотивных устройств безопасности»

### реализуется в форме практической подготовки

(трудовая функция D/01.6 Обеспечение эксплуатации, ремонта и модернизации обслуживаемого оборудования, устройств и систем ЖАТ)

Составить алгоритмы (тип оборудования выдает преподаватель):

- 1 Получение информации о координате и пройденном пути в КЛУБ-У
- 2 Получение информации о скорости в КЛУБ-У

3 Задать команды (по заданию преподавателя) в КЛУБ-У

Изучить принцип работы КЛУБ-У.

Вопросы для подготовки к защите:

- 1. Назначение и состав аппаратуры КЛУБ-У.
- 2. Технические данные о CAN-интерфейсе.
- 3. Назначение блока БЭЛ.
- 4. Назначение блока БИЛ.
- 5. Назначение блока БКР.
- 6. Принцип действия аппаратуры КЛУБ-У.

7. При отсутствии электронной карты в аппаратуре КЛУБ-У указать тип сообщения, высвечиваемого на аппаратуре блока БИЛ;

8. При наличии электронной карты в аппаратуре КЛУБ-У указать тип сообщения на аппаратуре блока БИЛ;

9. Какому показанию локомотивного светофора будет соответствовать прием кодовых посылок АЛСН типа «З», «Ж», «КЖ».

10. Какому показанию локомотивного светофора будет соответствовать отсутствие кодов АЛСН после кодов«З», «Ж», «КЖ».

11. В каких случаях при потере кодов на БИЛ будет сигнал белого огня, а в каких красного?

Лабораторная работа № 4 «Овладение навыками эксплуатации аппаратуры КЛУБ-У»

реализуется в форме практической подготовки

(трудовая функция D/01.6 Обеспечение эксплуатации, ремонта и модернизации обслуживаемого оборудования, устройств и систем ЖАТ)

Составить алгоритмы (тип оборудования выдает преподаватель):

- 1 Получение информации о координате и пройденном пути в КЛУБ-УП
- 2 Получение информации о скорости в КЛУБ-УП

3 Задать команды (по заданию преподавателя) в КЛУБ-УП

Изучить основы эксплуатации аппаратуры КЛУБ-У. Вопросы для подготовки к защите:

- 1. Назначение электропневматического клапана ЭПК.
- 2. Наименование параметров при предрейсовой настройке с БВЛ.
- 3. Отличительные особенности работы КЛУБ-У в поездном и маневровом режимах.
- 4. Принцип взаимодействия КЛУБ-У с вентилем КОН и ЭПК.
- 5. Проверка бдительности машиниста: назначение, особенности.
- 6. Допустимая скорость проследования поездом при различных сигналах.

Лабораторная работа № 5 «Изучение путевых устройств системы автоматического

управления торможением поездов (на примере САУТ-ЦМ)»

реализуется в форме практической подготовки

(трудовая функция D/01.6 Обеспечение эксплуатации, ремонта и модернизации обслуживаемого оборудования, устройств и систем ЖАТ)

Составить алгоритмы (тип оборудования выдает преподаватель):

- 1 Кодирование информации о заданном маршруте входной точки САУТ
- 2 Кодирование информации о заданном маршруте предвходной точки САУТ

3 Кодирование информации о параметрах перегона выходной точки САУТ

Изучить эксплуатационные основы работы путевых устройств САУТ. Вопросы для подготовки к защите:

- 1. Назначение и принцип работы САУТ.
- 2. Особенности подключения шлейфа точки САУТ.
- 3. Кодовая посылка.
- 4. Необходимая величина тока в шлейфе напольной точки САУТ.
- 5. Частоты тока в шлейфе точки САУТ.

6. При каком условии генератор ГПУ-САУТ-ЦМ должен переводиться из контрольного режима (режима ожидания) в рабочий режим.

> Лабораторная работа № 6 «Изучение локомотивных систем САУТ-ЦМ/485» реализуется в форме практической подготовки

(трудовая функция D/01.6 Обеспечение эксплуатации, ремонта и модернизации обслуживаемого оборудования, устройств и систем ЖАТ)

Составить алгоритмы (тип оборудования выдает преподаватель):

- 1 Получение информации о заданном маршруте со входной точки САУТ
- 2 Получение информации о заданном маршруте с предвходной точки САУТ
- 3 Получение информации о параметрах перегона от выходной точки САУТ

Изучить назначение и принцип работы локомотивной аппаратуры САУТ-ЦМ/485; научиться использовать аппаратуру САУТ-ЦМ/485 по назначению.

Вопросы для подготовки к защите:

1. Назначение локомотивной аппаратуры САУТ.

2. Назначение блоков САУТ-ЦМ/485: БЭК; ДПС;БС-ДПС; Ан-САУТ; ПМ; ПУ; БС-АЛС и с БС-КЛУБ;БС-ЦКР;ПЭКМ/485; БК-САУТ;ДДИ; РС-ДПС.

- 3. Расшифровать коды ошибок E0112, E4.
- 4. Входные и выходные сигналы локомотивной аппаратуры САУТ.
- 5. Назначение кнопок на ПУ и примеры их использования.
- 6. Основное отличие принципа действия САУТ-ЦМ/485 от КЛУБ-У.

Лабораторная работа № 7 «Изучение принципов действия АЛСО с подвижными блокучастками (на основе автоблокировки АБТЦ-МШ)» реализуется в форме практической подготовки

(трудовая функция D/01.6 Обеспечение эксплуатации, ремонта и модернизации обслуживаемого оборудования, устройств и систем ЖАТ)

Составить алгоритмы (тип оборудования выдает преподаватель):

- 1 Получение информации о скорости по таблице №4 АЛС-ЕН
- 2 Кодирование рельсовых цепей в АБТЦ-МШ
- 3 Кодирование АЛСН в АБТЦ-МШ

Изучить основы функционирования АЛСО с подвижными границами блок-участков. Вопросы для подготовки к защите:

- 1. Назначение АЛСО.
- 2. Преимущества и недостатки бессветофорной сигнализации.
- 3. Отличительные особенности ТРЦ в аппаратуре АБТЦ МШ от ТРЦ3 других систем

АБТЦ.

4. Структура АБТЦ МШ.

5. Преимущества и недостатки фиксированных и подвижных блок-участков на перегоне.

- 6. Причина увеличения пропускной способности при АБТЦ МШ.
- 7. С какой целью в рельсовые цепи идут одновременно код АЛСН и АЛС-ЕН.

Лабораторная работа № 8 «Технология интервального регулирования «виртуальная сцепка»

#### реализуется в форме практической подготовки

(трудовая функция D/01.6 Обеспечение эксплуатации, ремонта и модернизации обслуживаемого оборудования, устройств и систем ЖАТ)

Составить алгоритмы (тип оборудования выдает преподаватель):

1 Режим ведения поезда при показаниях локомотивного светофора «желтый» и «желтый с красным» в режиме ВСЦ

2 Порядок действий при нарушениях нормальной работы ИСАВП-РТ-М

Изучить основы функционирования ВСЦ.

Вопросы для подготовки к защите:

- 1. Определение и принцип действия технологии «Виртуальная сцепка» (ВСЦ).
- 2. Основные задачи технологии ВСЦ.
- 3. Участки, на которых возможно применение технологии ВСЦ.
- 4. Системы, применяемые для реализации технологии ВСЦ.
- 5. Порядок движения ВСЦ поездов по участку.
- 6. Порядок прибытия ВСЦ поездов на станцию.

### **3.3Перечень типовых заданий к собеседованию**

Практическое занятие № 1: «Централизованная АБ с рельсовыми цепями тональной частоты»

- 1. Поясните, структурную схему АБТЦ, варианты разворачивания АБТЦ.
- 2. Приведите состав постового оборудования АБТЦ.
- 3. Поясните, состав, назначение и алгоритм работы схемы контроля жил кабеля.
- 4. Поясните, состав, назначение и алгоритм работы схемы кодирования рельсовых цепей.
- 5. Поясните, состав, назначение и алгоритм работы схемы замыкания и размыкания перегонных устройств.
- 6. Поясните, состав, назначение и алгоритм работы схемы включения и контроля ламп светофоров.

## Практическое занятие № 2: «Автоматическая локомотивная сигнализация

сиспользованием радиоканала АЛС-Р»

- 7. Поясните структурную схему АЛС-Р.
- 8. Поясните функциональную схему АЛС-Р.
- 9. Поясните принцип организации точечного канала связи с локомотивом.
- 10. Поясните назначение и основные характеристики мобильной радиостанции.
- 11. Поясните принцип организации цифрового радиоканала.
- 12.

## Практическое занятие № 3: «Микропроцессорная автоблокировка АБТЦ-М»

- 1. Поясните, назначение, состав и функции аппаратных уровней АБТЦ-М.
- 2. Поясните, назначение и функции блоков БИСС и БИЭЦ.
- 3. Поясните, назначение и функции блоков БУСС и БУСП.
- 4. Поясните, назначение и функции блоков БПСС и БПСП.
- 5. Поясните, назначение и функции блока БКРЦ.
- 6. Поясните, назначение и функции блока БУ-АБТЦ-М.
- 7. Поясните, назначение и функции управляющего программного комплекса АБТЦ-М.

Практическое занятие № 4: «Децентрализованные микроэлектронные автоблокировки АБ-Е и АБ-УЕ»

- 1. Поясните, принцип включения аппаратуры тональных рельсовых цепей.
- 2. Поясните, принцип формирования сигналов контроля рельсовой линии (КРЛ)
- 3. Поясните, структурную схему микропроцессорного путевого приемника (МПП) проходной сигнальной точки АБ-Е1.
- 4. Поясните, структурную схему блока приемо-передатчика (БПП) проходной сигнальной точки АБ-Е1.
- 5. Поясните, структурную схему микропроцессорного приемо-передатчика (МПП) проходной сигнальной точки АБ-УЕ.
- 6. Поясните, структурную схему микропроцессорного приемо-передатчика (МПП) входной сигнальной точки АБ-УЕ.
- 7. Поясните, структурную схему постового микропроцессорного приемо-передатчика (МПП) АБ-УЕ.

Практическое занятие № 5: «Микропроцессорная числовая кодовая автоблокировка АБ-ЧКУ»

- 1. Поясните, алгоритм решающих статистик состояния рельсовой цепи.
- 2. Поясните структурную схему сигнальной точки АБ-ЧКУ.
- 3. Поясните принцип работы схемы «2х2».
- 4. Поясните, в чем заключается метод приема сигнала в целом.
- 5. Поясните структурную схему системы АБ-ЧКУ.

Практическое занятие № 6: «Микропроцессорная полуавтоматическая блокировка с электронной системой счета осей»

- 1. Поясните основные характеристики устройства контроля состояния РЦ с пересчетом осей подвижного состава- ЭССО.
- 2. Поясните состав и назначение элементов счетного пункта полуавтоматическая блокировка с электронной системой счета осей.
- 3. Поясните состав и назначение элементов постового оборудования полуавтоматическая блокировка с электронной системой счета осей.
- 4. Поясните структурную схему микропроцессорной полуавтоматической блокировки.
- 5. Поясните, принцип диагностирования оборудования счетного пункта.

Практическое занятие № 7: «Применение систем спутниковой навигации на железнодорожном транспорте и их характеристики»

- 1. Поясните состав и характеристики среднеорбитальной спутниковой радионавигационной системы (СРНС) GPS.
- 2. Поясните состав и характеристики среднеорбитальной спутниковой радионавигационной системы (СРНС) ГЛОНАСС.
- 3. Поясните алгоритмы навигационно-временных определений.
- 4. Поясните потенциальные возможности СРНС по точности позиционирования объектов.
- 5. Поясните задачи, решаемые с помощью СРНС на железнодорожном транспорте.

Практическое занятие № 8: «Комплексное локомотивное устройство безопасности КЛУБ»

- 1. Приведите требования, предъявляемые к комплексному локомотивному устройству безопасности КЛУБ.
- 2. Поясните назначение и функции комплексного локомотивного устройства безопасности КЛУБ.
- 3. Поясните структурную схему комплексного локомотивного устройства безопасности КЛУБ.
- 4. Поясните функциональную схему комплексного локомотивного устройства безопасности КЛУБ.
- 5. Поясните состав и основные характеристики датчиков и исполнительных устройств КЛУБ.

## Практическое занятие № 9: «Микропроцессорная автоматическая локомотивная сигнализация АЛС-ЕН»

- 1. Поясните требования к системе АЛС-ЕН.
- 2. Поясните назначение и исполняемые функции АЛС-ЕН.
- 3. Поясните принцип двукратной фазоразностной манипуляции сигналов в АЛС-ЕН.
- 4. Поясните структурную схему АЛС-ЕН.
- 5. Поясните функциональную схему АЛС-ЕН.

Перечень теоретических вопросов и перечни типовых практических заданий кэкзамену разного уровня сложности обучающиеся получают в начале семестра через электронную информационно-образовательную среду КрИЖТИрГУПС (личный кабинет обучающегося).

### **3.4 Типовое задание на контрольную работу**

Разработка путевого плана и кабельной сети перегона.

#### **Образец задания**

В контрольной работе для заданного двухпутного перегона, расположенного внепригородной зоны и оборудованного централизованной микропроцессорнойавтоблокировкой типа АБТЦ-Е, выполняется разработка путевого плана и типовойкабельной сети, обеспечивающей работу напольных устройств АБТЦ-Е на перегоне, атакже аварийно-восстановительную и технологическую связь между станциями.

Исходные данные на контрольную работу определяются в индивидуальномзадании, которое должны включать следующие сведения:

- Род тяги поездов на участке железной дороги;

- Длина перегона и ординаты мест установки светофоров.

Указанные индивидуальные данные определяются студентом самостоятельно наосновании программированного задания, приведенного в приложении к методическим указаниям по выполнению контрольной работы.

## **3.5 Перечень теоретических вопросов к экзамену**

## (для оценки знаний)

- 1. Этапы и тенденции развития современных систем ИРДП (ССИРДП)
- 2. Показатели надежности и безопасности функционирования ССИРДП
- 3. Современные концепции и стратегии обеспечения безопасности движения на железнодорожном транспорте
- 4. Понятие об анализе и синтезе безопасных конечных автоматов в современных системах железнодорожной АТ (СЖАТ)
- 5. Необходимое и достаточное условие отсутствия опасных отказов
- 6. Понятие о безопасных логических элементах и классификация их схем
- 7. Квазибезопасные логические элементы и самопроверяемые элементы
- 8. Понятие о программной реализации функций алгебры логики в СЖАТ
- 9. Методы повышения надежности программного обеспечения СЖАТ
- 10. Способы передачи ответственной информации в линиях связи ССИРДП
- 11. Методы обеспечения достоверности передаваемых ответственных команд
- 12. Использование сигналов сложной формы, самопроверяемый контроль кодов
- 13. Структуры безопасных микроэлектронных систем ИРДП
- 14. Применение безопасных структур в современных СЖАТ
- 15. Понятие о сопряжении микроэлектронной аппаратуры СЖАТ с исполнительными объектами
- 16. Устройства включения исполнительных реле
- 17. Бесконтактные устройства сопряжения
- 18. Анализ отказов при использовании традиционных систем ИРДП. Тенденции внедрения ССИРДП на отечественной железной дороге
- 19. Классификация и эксплуатационно-технические характеристики современных систем путевой блокировки и локомотивных систем обеспечения безопасности движения
- 20. Стандарты и перспективы построения Европейской системы ИРДП
- 21. Системы ИРДП с использованием цифровой радиосвязи
- 22. Перспективы развития новых технологий управления движением поездов
- 23. Аппаратные уровни АБТЦ-М
- 24. Управляющий программный комплекс АБТЦ-М
- 25. Включение аппаратуры тональных рельсовых цепей и сигналы контроля рельсовой линии (КРЛ)
- 26. Микропроцессорный путевой приемник (МПП) проходной сигнальной точки
- 27. Микропроцессорный путевой приемник предвходной сигнальной точки
- 28. Алгоритм решающих статистик состояния рельсовой цепи
- 29. Структурная схема сигнальной точки АБ-ЧКУ
- 30. Структурная схема АБ-ЧКУ

#### **3.6 Перечень типовых простых практических заданий к экзамену** (для оценки умений)

- 1. Назначение, исполняемые функции и требования с КЛУБ
- 2. Структурная схема КЛУБ
- 3. Функциональная схема КЛУБ
- 4. Назначение, исполняемые функции и требования к АЛС
- 5. Структурная схема АЛС-ЕН
- 6. Функциональная схема АЛС-ЕН
- 7. Структурная схема АЛС-Р
- 8. Точечный канал связи с локомотивом
- 9. Мобильная радиостанция и цифровой радиоканал

# **3.7 Перечень типовых практических заданий к экзамену**

(для оценки навыков и (или) опыта деятельности)

1. Характеристика устройства контроля состояния РЦ с пересчетом осей подвижного состава- ЭССО

2. Структурная схема микропроцессорной полуавтоматической блокировки

3. Состав и характеристики среднеорбитальных спутниковых радионавигационных систем (СРНС) GPS и ГЛОНАСС

4. Алгоритмы навигационно-временных определений

5. Потенциальные возможности СРНС по точности позиционирования объектов и задачи, решаемые с помощью СРНС на железнодорожном транспорте

## **4 Методические материалы, определяющие процедуру оценивания знаний, умений, навыков и (или) опыта деятельности**

В таблице приведены описания процедур проведения контрольно-оценочных мероприятий и процедур оценивания результатов обучения с помощью оценочных средств в соответствии с рабочей программой дисциплины.

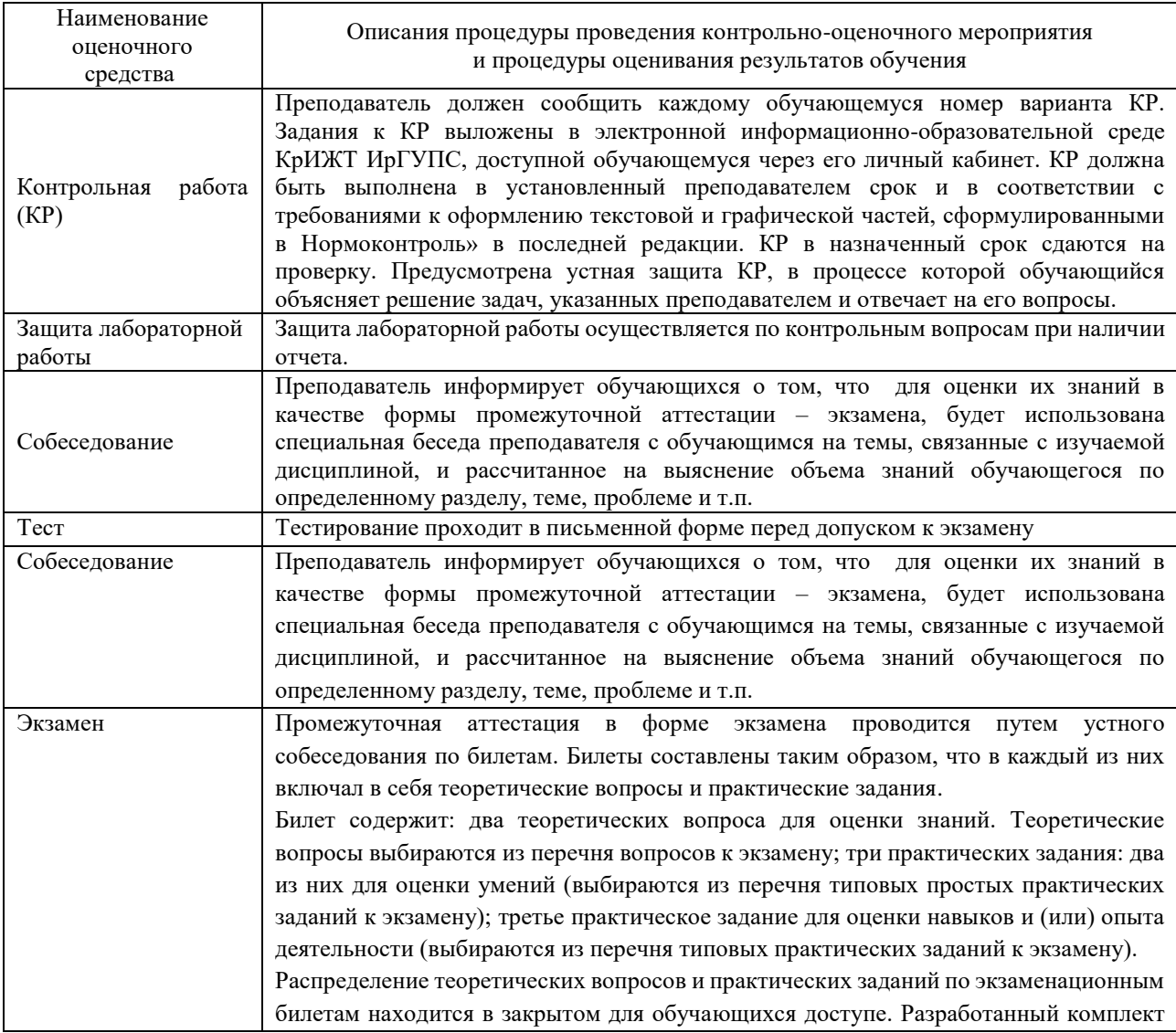

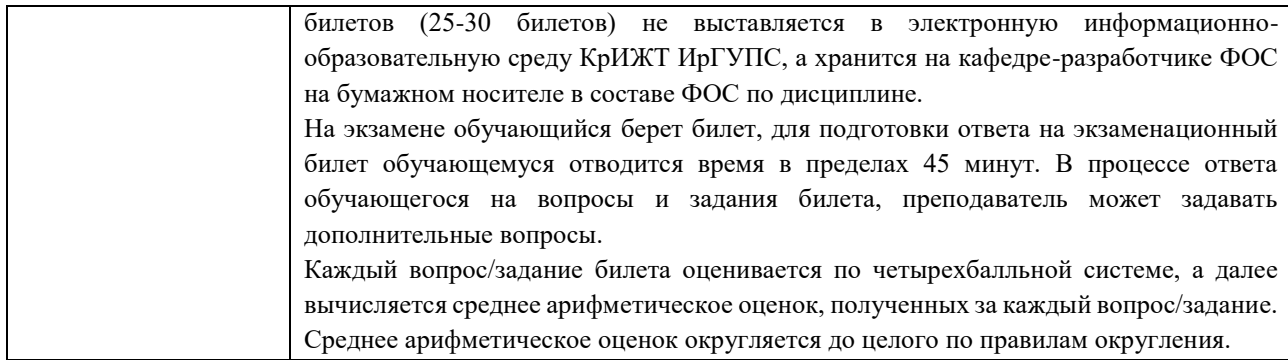

Для организации и проведения промежуточной аттестации (в форме экзамена) составляются типовые контрольные задания или иные материалы, необходимые для оценки знаний, умений, навыков и (или) опыта деятельности, характеризующих этапы формирования компетенций в процессе освоения образовательной программы:

– перечень теоретических вопросов к экзамену для оценки знаний;

– перечень типовых простых практических заданий к экзамену для оценки умений;

– перечень типовых практических заданий к экзамену для оценки навыков и (или) опыта деятельности.

Перечень теоретических вопросов и примеры типовых практических заданий разного уровня сложности к зачету/экзамену обучающиеся получают в начале семестра через электронную информационно-образовательную среду КрИЖТ ИрГУПС (личный кабинет обучающегося).

#### **Описание процедур проведения промежуточной аттестации в форме экзамена и оценивания результатов обучения**

Промежуточная аттестация в форме экзамена проводится путем устного собеседования по билетам. Билеты составлены таким образом, что в каждый из них включал в себя теоретические вопросы и практические задания.

Билет содержит: два теоретических вопроса для оценки знаний. Теоретические вопросы выбираются из перечня вопросов к экзамену; два практических задания: одно из них для оценки умений (выбираются из перечня типовых простых практических заданий к экзамену); второе практическое задание для оценки навыков и (или) опыта деятельности (выбираются из перечня типовых практических заданий к экзамену).

Распределение теоретических вопросов и практических заданий по экзаменационным билетам находится в закрытом для обучающихся доступе. Разработанный комплект билетов (30 билетов) не выставляется в электронную информационно-образовательную среду КрИЖТ ИрГУПС, а хранится на кафедре-разработчике ФОС на бумажном носителе в составе ФОС по дисциплине.

На экзамене обучающийся берет билет, для подготовки ответа на экзаменационный билет обучающемуся отводится время в пределах 50 минут. В процессе ответа обучающегося на вопросы и задания билета, преподаватель мжет задавать дополнительные вопросы.

Каждый вопрос/задание билета оценивается по пятибалльной системе, далее вычисляется среднее арифметическое значение оценок, полученных за каждый вопрос/задание. Среднее арифметическое значение оценок округляется до целого по правилам округления.

## **Образец экзаменационного билета**

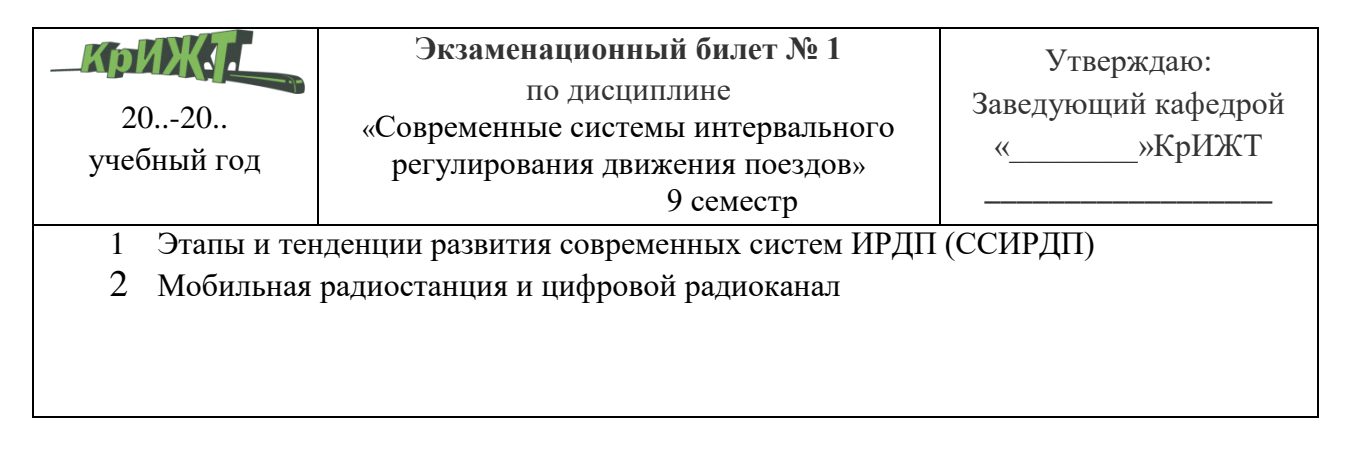